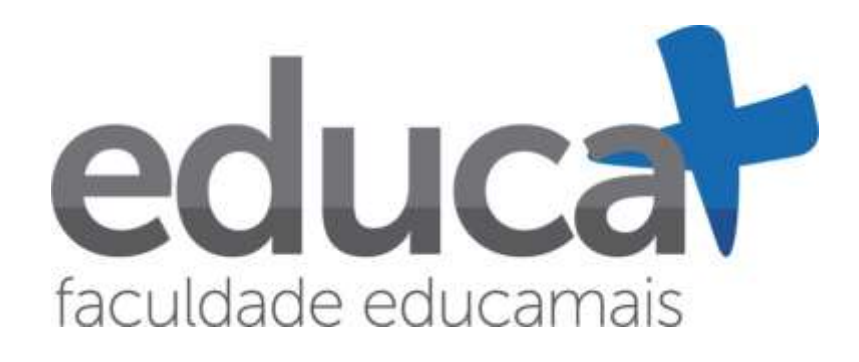

# **MANUAL DE ELABORAÇÃO DE TRABALHOS ACADÊMICOS E CIENTÍFICOS**

**Cursos de Gestão**

**São Paulo/SP**

# **MANUAL PARA A ELABORAÇÃO DE TRABALHOS ACADÊMICOS E CIENTÍFICOS**

**Modalidade EaD – Ensino a Distância**

# **FACULDADE EDUCAMAIS**

**São Paulo 2022**

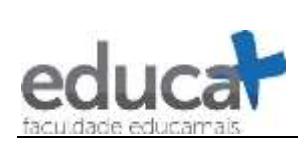

# **Sumário**

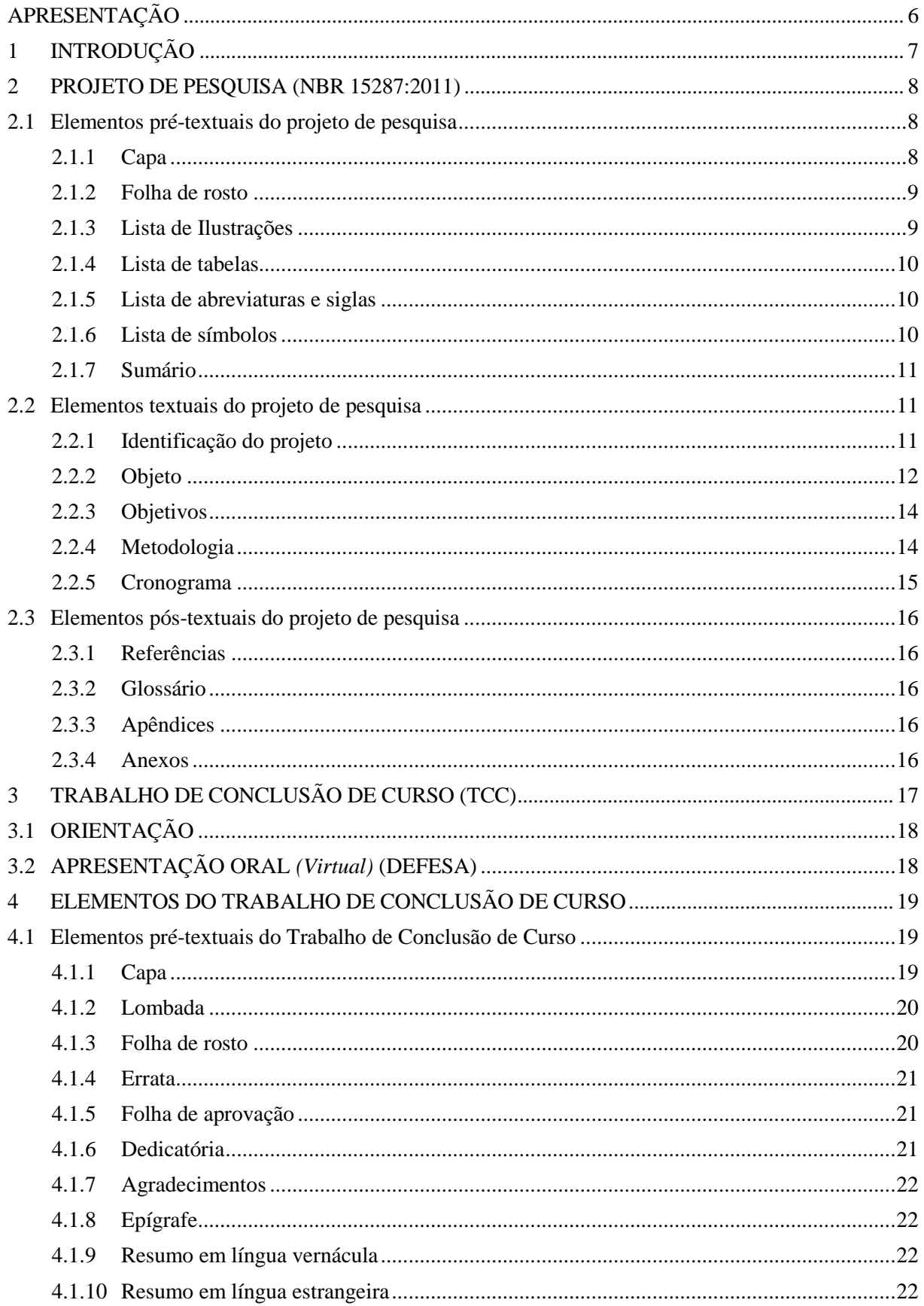

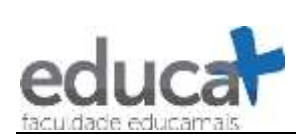

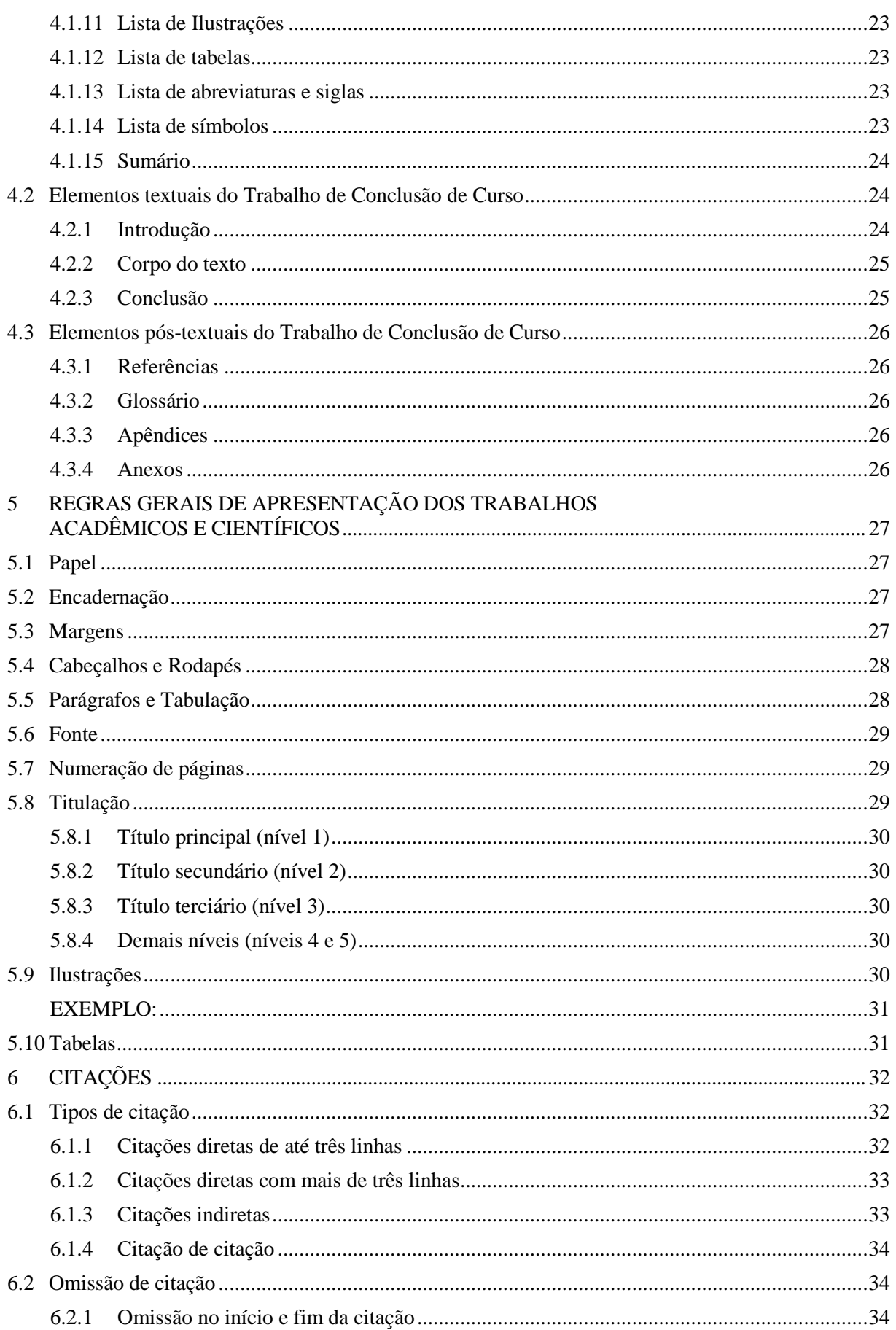

![](_page_4_Picture_0.jpeg)

![](_page_4_Picture_172.jpeg)

![](_page_5_Picture_0.jpeg)

# <span id="page-5-0"></span>**APRESENTAÇÃO**

A FACULDADE EDUCAMAIS apresenta o Manual para Elaboração de Trabalhos Acadêmicos e Científicos 2018, adaptado pelos coordenadores dos cursos e o coordenador de Pesquisa e Extensão:

> *Cilene Ribeiro da Silva Fabio Alexandro Antônio Affonso Marcia Marisa de Correa Maria Aparecida Campos da Silva Mauro Passetti*

Este manual se baseia nas recomendações da Associação Brasileira de Normas Técnicas (ABNT) e privilegia a apresentação gráfica do trabalho. Aplica-se aos trabalhos acadêmicos e científicos a serem elaborados e apresentados pelo corpo discente da instituição de ensino em referência. Ao elaborar um trabalho acadêmico, o aluno obtém a chance de demonstrar o aproveitamento que obteve nas disciplinas cursadas durante o período letivo. Da mesma forma, na elaboração de trabalhos acadêmicos, lhe é possibilitado ampliar seus conhecimentos por meio da pesquisa. Por conta dessa importância, é necessária a padronização dos documentos produzidos pelos alunos, a fim de alcançar maior excelência na qualidade das produções acadêmicas e científicas.

Desta forma, as normas que seguem deverão ser adotadas pelo corpo discente da FACULDADE EDUCAMAIS (independentemente do curso frequentado) na elaboração dos trabalhos realizados no decorrer da graduação, assim como na elaboração do Trabalho de Conclusão de Curso. Neste último caso, a fim de obter sucesso nesta etapa, o aluno deve seguir um planejamento, desenhado no projeto de pesquisa, assim como atentar-se às diretrizes dadas pelo professor orientador, que fornecerá subsídios teóricos e metodológicos. Do mesmo modo, o aluno deve se atentar às aulas de Metodologia do Trabalho Científico, a fim de obter melhores resultados.

O trabalho de conclusão do curso (TCC) consiste em uma monografia apresentada ao final do curso de graduação, que abordará um tema especifico que tenha sido estudado no curso superior, e que será objeto de pesquisa bibliográfica, descritiva ou experimental, apresentado de duas maneiras: em formato escrito e oral perante uma banca examinadora.

No desenvolvimento do TCC, o discente deve ter completado previamente a execução do projeto de pesquisa, o qual deve ser apresentado ao seu orientador. Também deve estar de posse da análise dos resultados obtidos e das conclusões levantadas. Deste modo, e posse de dados extraídos do projeto e de pesquisas realizadas, inicia-se a elaboração do TCC propriamente dita.

![](_page_6_Picture_0.jpeg)

Sobre como desenvolver a pesquisa de campo, realizar a revisão bibliográfica, redação e apresentação do projeto de pesquisa, entrega e guarda do TCC e sua apresentação à banca avaliadora, o aluno deverá atender às instruções do professor orientador e/ou a coordenação do curso, assim como verificar o conteúdo das aulas de Metodologia do Trabalho Científica.

Visando orientar e uniformizar a estrutura desses trabalhos, este manual apresentará informações sobre os elementos componentes do TCC, da composição do texto e sua formatação, além de conter um como anexos modelos básicos, que poderão servir de apoio ao aluno. Também servirá ao corpo docente para que se estabeleça um arquétipo para os trabalhos apresentados pelos alunos, tornando assim mais dinâmico o processo de avaliação.

Desta forma, tomando por base a primeira versão desse documento, mas com o intuito de atualizar os procedimentos metodológicos, este manual tem por objetivo disponibilizar, a partir do segundo semestre de 2016, uma orientação aos professores da disciplina, aos professores orientadores e aos alunos, que deverão usá-lo de base para a elaboração dos seus trabalhos acadêmicos e científicos.

# <span id="page-6-0"></span>**1 INTRODUÇÃO**

A elaboração de trabalhos acadêmicos e científicos, em especial o Trabalho de Conclusão de Curso – TCC é de grande importância para a formação do aluno, possibilitando uma análise da teoria aprendida em sala de aula com a prática acadêmico-profissional. O trabalho será elaborado pelos alunos com base em literatura, em suas experiências pessoais e profissionais e nas linhas de pesquisa do professor-orientador, bem como por algum tipo de pesquisa empírica. O TCC é feito através da elaboração de uma monografia e da respectiva apresentação oral.

Pela sua importância, a apresentação do TCC deve seguir as normas estabelecidas pela respectiva instituição de ensino. Esta, por sua vez, estabelece padrões de acordo com a normatização estabelecida pelos órgãos de normas técnicas e acadêmicas. A normalização bibliográfica torna-se útil na medida em que padroniza a apresentação dos trabalhos acadêmicos e científicos. A ISO (International Organization for Standardization), sediada em Genebra, na Suíça, é o órgão internacional responsável pela normalização bibliográfica. No âmbito nacional, há incentivo da ISO para a formação de órgãos que adaptam as normas às peculiaridades locais. No caso do Brasil, o órgão responsável pela normatização (inclusive de trabalhos acadêmicos) é a ABNT (Associação Brasileira de Normas Técnicas), que atua como representante da ISO no Brasil.

Assim, a normalização bibliográfica, bem como a padronização dos elementos constantes nos projetos de pesquisa e nos Trabalhos de Conclusão de Curso, sejam no que concerne aos elementos pré-textuais e textuais, ou ainda dos diversos trabalhos acadêmicos e científicos apresentados pelos alunos, são de grande importância, seja para que se estabeleça um controle

![](_page_7_Picture_0.jpeg)

bibliográfico mundialmente padronizado, seja para que possa haver um intercâmbio de informações na comunidade científica.

Portanto, o presente manual determina as normas e padrões a serem seguidos na apresentação de trabalhos elaborados pelos alunos da Faculdade Educamais. É baseado nas normas vigentes da ABNT, assim como nas orientações da Coordenação dos cursos de Graduação da Instituição de Ensino.

# <span id="page-7-0"></span>**2 PROJETO DE PESQUISA (NBR 15287:2011)**

O caminho da pesquisa científica inicia-se com a elaboração de um projeto de pesquisa. É o documento que compreende a primeira das fases da pesquisa e que descreve a estrutura que será atribuída ao TCC.

Ou seja, o projeto de pesquisa é o roteiro do Trabalho de Conclusão de Curso e deverá conter todo o planejamento da pesquisa, descrevendo as etapas que serão percorridas pelo aluno no desenvolvimento de seu mister, apresentando as ideias centrais de como desenvolverá sua pesquisa.

Portanto, qualquer TCC deve ser elaborado a partir do projeto de pesquisa, onde serão delineadas as ideias sobre o tema, o (s) problema (s), as hipóteses, a metodologia a ser adotada etc.

Segundo as instruções da ABNT (15287:2011), os elementos para apresentação de projeto de pesquisa são os que seguem adiante, na ordem aqui apresentada. Todos esses elementos deverão ser formatados de acordo com as orientações atribuídas ao Trabalho de Conclusão de Curso, com exceção do que for expressamente ressalvado neste manual.

### <span id="page-7-1"></span>**2.1 Elementos pré-textuais do projeto de pesquisa**

### <span id="page-7-2"></span>**2.1.1 Capa**

Elemento obrigatório. A capa apresenta as informações institucionais e autorais do projeto de pesquisa. **Deve conter as seguintes informações:**

- a) **nome da instituição (FACULDADE EDUCAMAIS), seguido do curso superior frequentado:** fonte 12, maiúscula, negrito, centralizado, disposto na margem superior;
- b) **nome do autor:** fonte 12, com as iniciais maiúsculas, negrito, centralizado, disposto entre o espaço existente entre a identificação da instituição e o título do trabalho;
- c) **título do trabalho:** deve ser claro e preciso (fonte 12, maiúscula, negrito, centralizado, disposto no centro da página);

![](_page_8_Picture_0.jpeg)

- d) **subtítulo:** se houver, deve ser precedido de dois pontos, evidenciando a sua subordinação ao título (fonte 12, negrito, centralizado);
- e) **número de volumes (se houver mais de um):** deve constar em cada capa a especificação do respectivo volume (fonte 12, palavra volume com a inicial maiúscula ou abreviado (vol.), seguido do numeral arábico, logo após o título do trabalho);
- f) local (cidade) da instituição onde deve ser apresentado (fonte 12, com as iniciais maiúsculas, negrito, centralizado, disposto logo acima do ano de entrega);
- g) **ano de entrega:** fonte 12, negrito, centralizado, disposto na margem inferior.

### <span id="page-8-0"></span>**2.1.2 Folha de rosto**

Elemento obrigatório. A folha de rosto deve conter os mesmos elementos constantes da capa, acrescidos de informações relevantes para identificação da natureza do trabalho, conforme segue:

- a) **nome do autor:** fonte 12, maiúscula, negrito, centralizado, disposto na margem superior;
- b) **título do trabalho:** fonte 12, maiúscula, negrito, centralizado, disposto no centro da página;
- c) **subtítulo:** se houver, deve ser precedido de dois pontos, evidenciando a sua subordinação ao título (fonte 12, maiúscula, negrito, centralizado);
- d) **número de volumes:** se houver mais de um, deve constar em cada capa a especificação do respectivo volume: fonte 12, palavra volume com a inicial maiúscula ou abreviado (vol.), seguido do numeral arábico, logo após o título do trabalho;
- e) **natureza do trabalho, contendo tipo de trabalho, objetivo e nome da instituição (por exemplo:** "Projeto de Pesquisa apresentado à banca examinadora da FACULDADE EDUCAMAIS, como cumprimento de parte dos requisitos necessários para obtenção da aprovação na disciplina de Metodologia do Trabalho Científico"): fonte 12, espaçamento simples, sem negrito, alinhado do meio da página para a margem direita justificado, contendo as informações:
- **nome do orientador (coorientador ou coordenador):** precedido da palavra "Orientador", seguido pela titulação abreviada e pelo nome do professor (por exemplo: Orientador: Prof. Me. José da Silva): fonte 12, com as iniciais maiúsculas, negrito, alinhamento à direita, disposto logo abaixo da natureza do trabalho.
- local (cidade) da instituição onde deve ser apresentado (fonte 12, com as iniciais maiúsculas, negrito, centralizado, disposto logo acima do ano de entrega);
- **ano de entrega:** fonte 12, negrito, centralizado, disposto na margem inferior.

### <span id="page-8-1"></span>**2.1.3 Lista de Ilustrações**

Elemento opcional. Deve ser elaborada de acordo com a ordem das ilustrações apresentadas no texto, com cada item designado por seu nome específico, travessão, título e respectivo número da folha ou página. Quando necessário, recomenda-se a elaboração de lista

![](_page_9_Picture_0.jpeg)

própria para cada tipo de ilustração, por exemplo, desenhos, esquemas, fluxogramas, fotografias, gráficos, mapas, organogramas, plantas, quadros, retratos e outras.

#### **EXEMPLO:**

### **LISTA DE ILUSTRAÇÕES**

![](_page_9_Picture_139.jpeg)

### <span id="page-9-0"></span>**2.1.4 Lista de tabelas**

Elemento opcional. Esta lista deve ser elaborada de acordo com a ordem das tabelas apresentadas no texto, com cada item designado por seu nome específico, acompanhado do respectivo número da folha ou página.

## **EXEMPLO: LISTA DE TABELAS** Tabela 1 – Perfil socioeconômico da população entrevistada, no período de julho de 2009 a abril de 2010 ...........................................................................................................15 Tabela 2 – Caracterização das crianças amostradas.........................................................................30

### <span id="page-9-1"></span>**2.1.5 Lista de abreviaturas e siglas**

Elemento opcional. Esta lista consiste na relação alfabética das abreviaturas e siglas utilizadas no texto, seguidas das palavras ou expressões correspondentes grafadas por extenso. Recomenda-se a elaboração de lista própria para cada tipo.

### **EXEMPLO:**

### **LISTA DE ABREVIATURAS E SIGLAS**

![](_page_9_Picture_140.jpeg)

### <span id="page-9-2"></span>**2.1.6 Lista de símbolos**

Elemento opcional. Trata-se da lista de elementos - signos, devendo ser elaboradas de acordo com a ordem apresentada no texto, seguidos do devido significado.

### **EXEMPLO:**

![](_page_10_Picture_0.jpeg)

### **LISTA DE SÍMBOLOS**

![](_page_10_Picture_169.jpeg)

O (n) - Ordem de um algoritmo.

### <span id="page-10-0"></span>**2.1.7 Sumário**

Elemento obrigatório, que deve ser elaborado conforme a ABNT NBR 6027. O sumário é o elemento que indica o conteúdo do trabalho apresentado, com suas divisões principais, na mesma ordem em que estas constam no texto. Se há mais de um volume, inclui-se um sumário completo do trabalho em cada volume.

A palavra SUMÁRIO deve ser colocada de maneira centralizada, em negrito e em letras maiúsculas. O conteúdo do sumário deve indicar a numeração dos capítulos e suas divisões, o título de cada parte e a respectiva paginação inicial do capítulo, sem, entretanto, usos de excessos na subdivisão dos mesmos. Se possível, o sumário deve ser colocado numa única página, facilitando, assim, a visualização dos capítulos da obra. É importante diferenciar sumário de índice, que é uma lista organizada em ordem alfabética de matérias, nomes de pessoas, de fatos, acontecimentos, que aparece no final de publicações, com indicações de sua localização no texto.

### **Exemplo de Sumário:**

![](_page_10_Picture_170.jpeg)

### <span id="page-10-1"></span>**2.2 Elementos textuais do projeto de pesquisa**

### <span id="page-10-2"></span>**2.2.1 Identificação do projeto**

Este elemento, assim como os demais da parte textual, é obrigatório e constituirá o início desta parte do projeto de pesquisa, devendo ser posto como título primário, seguido dos seguintes títulos secundários:

![](_page_11_Picture_0.jpeg)

### *2.2.1.1 Título provisório*

O aluno deverá inserir o título (ainda que provisório) que será atribuído ao TCC.

### *2.2.1.2 Autor*

O aluno deverá identificar-se, bem como inserir informações acerca do curso frequentado.

### *2.2.1.3 Orientador*

O aluno deverá identificar o orientador eleito para auxiliá-lo na elaboração da pesquisa acadêmica e científica, inserindo dados básicos para qualificação, assim como titulação, entre outras informações relevantes.

### *2.2.1.4 Duração*

Trata-se da previsão de duração da pesquisa, com a data de início e fim, sendo esta última a data de entrega e defesa do trabalho perante a banca.

### *2.2.1.5 Especificação do produto final*

Neste item o discente deverá especificar que o produto final constituirá um Trabalho de Conclusão de Curso, que será entregue e defendido perante banca avaliadora, como requisito parcial de aprovação e obtenção do título de bacharel. Sugestão: "Trabalho de Conclusão de Curso, a ser apresentado à Banca Examinadora da FACULDADE EDUCAMAIS, como cumprimento parcial dos requisitos da titulação de Bacharel em Ciências Contábeis".

### <span id="page-11-0"></span>**2.2.2 Objeto**

Este elemento constituirá o segundo item da parte textual do projeto de pesquisa, devendo ser posto como título primário, seguido dos seguintes títulos secundários:

### *2.2.2.1 Tema*

O tema é o próprio objeto da pesquisa, que, de forma geral, corresponde ao assunto que será abordado no trabalho. Não se confunde com o título, apesar de ter estrita ligação com este. O ideal é que o tema não seja muito abrangente, devendo ser devidamente delimitado, a fim de que o trabalho não fique amplo demais.

É a partir do tema que iniciaremos a investigação, ou seja, ele é o ponto de partida, uma referência, para o que será estudado.

Portanto, o aluno deverá escrever neste tópico o tema adotado para ser estudado, que resultará posteriormente no trabalho como produto final da pesquisa.

![](_page_12_Picture_0.jpeg)

### *2.2.2.2 Delimitação do tema e justificativa*

Neste item o autor do trabalho deverá expor a delimitação do tema, de maneira a demonstrar qual aspecto privilegiado será demonstrado em sua pesquisa, ou seja, qual faceta, qual destaque especial será dado ao tema na pesquisa a ser realizada.

Assim, a delimitação do tema é o recorte temático adotado pelo autor da pesquisa, de modo a deixar o objeto do trabalho mais específico possível.

Neste mesmo tópico, o autor deverá elaborar a justificativa, que nada mais é do que realizar o destaque da importância assumida pelo tema abordado. O aluno deverá demonstrar ao leitor o porquê o tema é relevante e atual, assim como terá de utilizar elementos argumentativos, a fim de comprovar em que escala e de que forma poderá contribuir para a comunidade acadêmica e científica através da sua pesquisa e do seu produto final.

### *2.2.2.3 Problema*

O problema é o elemento motivador da pesquisa, ou seja, a motivação central. Trata-se de item importantíssimo para a pesquisa, e, por consequência para a elaboração de um bom Trabalho de Conclusão de Curso, na medida em que é a partir do problema que o pesquisador estabelecerá toda sua estratégia de abordagem.

O problema deve ser formulado sempre na forma de um questionamento. Nada mais é do que uma dúvida relevante acerca do tema, devendo, portanto, estar com ele relacionado. Problemas secundários também podem ser formulados para que sirvam de apoio e auxílio para a compreensão do conjunto da problemática identificada na complexidade do objeto da pesquisa.

### *2.2.2.4 Hipóteses*

Neste campo, o autor da pesquisa deverá inserir as respostas possíveis para responder às perguntas formuladas no (s) problema (s) identificados. Tratam-se dos caminhos de sentenças afirmativas e negativas, tidas como previsões ou suposições que poderão ser confirmadas ou não ao longo do da pesquisa.

Ou seja, nesta fase da pesquisa, especialmente porque o aluno ainda estará elaborando o projeto de pesquisa, restando ainda incipiente o material coletado, não há como ter certeza se as possíveis respostas ao (s) problema (s) formulado (s) serão confirmados, tratando-se em verdadeira previsão.

### *2.2.2.5 Variáveis*

Deverá constar no campo Variáveis todos os fatores teóricos ou práticos que poderão influenciar no objeto da pesquisa a ser realizada, assim como aqueles que possam com ela

![](_page_13_Picture_0.jpeg)

interagir. Variável é, portanto, qualquer elemento que tenha como aspecto ou qualidade capaz de alterar ou influenciar substancialmente no elemento do trabalho.

Em geral as variáveis são componentes oriundos de relações sociais, culturais, econômicos, políticos e jurídicos.

### <span id="page-13-0"></span>**2.2.3 Objetivos**

Este elemento constituirá o terceiro item da parte textual do projeto de pesquisa, devendo ser posto como título primário, seguido dos seguintes títulos secundários:

### *2.2.3.1 Objetivo institucional*

Tendo o objetivo como meta a ser alcançada, o objetivo institucional corresponde a titulação (bacharel) a ser obtida com a aprovação na disciplina.

### *2.2.3.2 Objetivos investigatórios*

Neste campo o autor deverá expor os objetivos gerais e específicos. Os objetivos gerais, como meta a ser alcançada, devem corresponder a constatar, verificar, examinar, ou analisar algo relacionado ao tema.

Já os objetivos específicos são voltados ao atendimento de questões mais particulares da pesquisa, sempre visando a esclarecer, verificar ou esclarecer algo, neste caso, pela especificidade, mais ligados à delimitação do tema, justificativa, problemas e hipóteses de pesquisa.

### <span id="page-13-1"></span>**2.2.4 Metodologia**

Este elemento constituirá o quarto item da parte textual do projeto de pesquisa, devendo ser posto como título primário, seguido dos seguintes títulos secundários:

### *2.2.4.1 Caracterização básica*

Neste tópico o autor deverá expor a sua opção pela modalidade de pesquisa a ser adotada, justificando o porquê entendeu ser aquela mais adequada para a consecução de seus objetivos, indicando os meios, ou seja, quais métodos, procedimentos, adotará para a realização da pesquisa.

Trata-se de elemento igualmente importante, posto que demonstrará o rigor metodológico adotado pelo autor, que resultará na mesma medida na qualidade da pesquisa realizada.

![](_page_14_Picture_0.jpeg)

### *2.2.4.2 Referencial teórico*

Na sequência deverá o aluno demonstrar o domínio das informações que já coletou e estudou até o momento da elaboração do projeto de pesquisa, até porque para a eleição do tema, sobre ele deve o discente dominar um mínimo de conhecimento prévio.

Assim, deverão ser expostos os aspectos teóricos os quais o autor do projeto já detém conhecimento, que será relacionado com o objeto do trabalho a ser elaborado. Importante ainda que se adote um marco teórico, ou seja, um autor renomado que já tenha o domínio sobre o tema delimitado ou tese que corresponda ou faça referência ao objeto da pesquisa.

É o referencial teórico que servirá de alicerce para que o aluno possa adotar determinado enfoque à pesquisa a realizar-se, sendo que a partir desse referencial trará ao projeto de pesquisa os principais conceitos que se relacionarão com o tema.

### *2.2.4.3 Estrutura do relatório final*

Este é o espaço onde o discente deverá inserir a previsão das partes que integrarão o Trabalho de Conclusão de Curso. Não deverá escrever o trabalho propriamente dito, mas tão somente uma prévia do seu conteúdo, ainda que provisório.

Por exemplo, deverá o autor do TCC esclarecer que na Seção 1, qual será o título adotado, assim como as subseções. Da mesma forma deverá proceder nas demais Seções.

### <span id="page-14-0"></span>**2.2.5 Cronograma**

Este elemento constituirá o quinto item da parte textual do projeto de pesquisa, devendo exposto o planejamento da pesquisa no que tange à questão do tempo. Deverá haver uma harmonia entre o cronograma e a previsão de duração exposta no primeiro item da parte textual do projeto de pesquisa.

É neste tópico que o autor deverá estipular as datas para cada atividade da pesquisa, a fim de organizar rigorosamente todas as etapas a serem ultrapassadas, até a entrega e defesa perante a banca avaliadora.

O cronograma deverá prever o tempo necessário para cada uma das etapas da pesquisa, como a localização de material; leitura e fichamento; elaboração de entrevistas e questionários; realização dessas entrevistas e entrega coleta dos questionários; redação da parte textual do trabalho; realização de revisões e adaptações determinadas pelo orientador; etc.

![](_page_14_Picture_171.jpeg)

**O cronograma pode ser elaborado na forma de tabela, conforme o exemplo abaixo:**

![](_page_15_Picture_0.jpeg)

![](_page_15_Picture_134.jpeg)

### <span id="page-15-0"></span>**2.3 Elementos pós-textuais do projeto de pesquisa**

### <span id="page-15-1"></span>**2.3.1 Referências**

Este elemento é obrigatório e se dividirá em duas subseções. A primeira será chamada de "Referências das fontes utilizadas neste projeto", que consistirá na relação de elementos consultados até o momento da apresentação do projeto de pesquisa. A segunda será denominada "Referências das fontes a pesquisar", em cujo rol constará todas as fontes de pesquisa cuja existência e importância já sejam de conhecimento do autor, mas ainda não tenham sido consultadas.

Importante ressaltar que as referências deverão ser inseridas no padrão determinado pela ABNT NBR 6023, o que será objeto de capítulo próprio neste manual.

### <span id="page-15-2"></span>**2.3.2 Glossário**

Este elemento é opcional. Nele o autor do projeto deverá fornecer uma espécie de lista de conceitos em que contém as definições em geral, utilizados durante a redação da parte textual, cujo emprego possa causal confusão na interpretação do leitor, seja por possibilitar o entendimento dúbio, seja por se tratar de conceito técnico, de difícil compreensão.

### <span id="page-15-3"></span>**2.3.3 Apêndices**

Trata-se de elemento opcional. Ele deve ser precedido da palavra APÊNDICE, e deve ser identificado por letras maiúsculas consecutivas, travessão e pelo respectivo título. Utilizam-se letras maiúsculas dobradas, na identificação dos apêndices, no caso de se esgotarem as letras do alfabeto.

#### **EXEMPLO:**

**APÊNDICE A – Avaliação do rendimento escolar de alunos da Escola Nossa Senhora das Graças**

#### <span id="page-15-4"></span>**2.3.4 Anexos**

Esse elemento é opcional. Deve ser precedido da palavra ANEXO, e deve ser identificado por letras maiúsculas consecutivas, travessão e pelo respectivo título. Utilizam-se letras maiúsculas dobradas, na identificação dos anexos, no caso de se esgotarem as letras do alfabeto.

![](_page_16_Picture_0.jpeg)

#### **EXEMPLO:**

<span id="page-16-0"></span>**ANEXO A – Representação gráfica de contagem de células inflamatórias presentes nas caudas em regeneração - Grupo de controle II (Temperatura...)**

# **3 TRABALHO DE CONCLUSÃO DE CURSO (TCC)**

Concluído o projeto de pesquisa, entregue ao professor responsável, ou no caso e realizadas as correções e adequações necessárias, conforme determinação do professor orientador, inicia-se a produção do Trabalho de Conclusão de Curso propriamente dita.

Em complemento ao que já foi dito acima, o TCC tem o objetivo de estimular os alunos a refletir sobre temas estudados durante o curso, além de propiciar aos alunos um momento para que possam demonstrar o grau de maturidade intelectual e profissional alcançado, o aprofundamento temático, o estímulo à produção científica, a consulta à bibliografia recomendada e, especialmente, o aprimoramento da capacidade de reflexão e crítica. Esse processo culminará na confecção de um trabalho monográfico, podendo ainda resultar, a critério do orientador e de forma opcional, num artigo científico, que servirá como contribuição para elevar o padrão acadêmico-profissional do discente.

Em linhas gerais, o TCC deverá ser um exercício que permita ao estudante aprender a aprender. **Ou seja, o TCC deve:**

- a) oferecer ao estudante a oportunidade de se assumir como *sujeito* no processo de ensino e aprendizagem;
- b) dar a oportunidade de o estudante articular a relação entre os conteúdos das diferentes disciplinas e integrar as dimensões teóricas e práticas do conhecimento da realidade;
- c) instrumentalizar o estudante para trabalhar com dados e informações.

Quanto à questão produto*,* o TCC deverá contribuir para a formação de profissionais mais integrados ao *mercado de trabalho*, tanto em termos de conduta, quanto no que tange às habilidades e competências esperadas de um futuro profissional. **Ou seja, o TCC deve:**

- contribuir com a formação de profissionais capazes de trabalhar para o sucesso das organizações;
- contribuir com a formação de indivíduos mais maduros em termos pessoais, profissionais e intelectuais;
- oferecer dados que permitam avaliar e realimentar os conteúdos e métodos de ensino e aprendizagem;

**No portal da IES na "ABA" Trabalho Conclusão de Curso o aluno vai postar o seu trabalho para revisão e conclusão.**

![](_page_17_Picture_0.jpeg)

# <span id="page-17-0"></span>**3.1 ORIENTAÇÃO**

A escolha de um professor orientador é uma etapa obrigatória e muito importante para o desenvolvimento do trabalho, uma vez que permite a condução adequada do projeto para que ele adquira a consistência desejada. Para isso, os alunos devem escolher um orientador que tenha familiaridade com o tema e procurar identificar a metodologia de orientação do professor.

Neste processo de produção científica, o orientador auxilia o aluno a definir o tema a ser escolhido, para que os resultados desejados, descritos no projeto de pesquisa sejam obtidos. Além disso, o professor orientador ajuda a definir as etapas de elaboração do trabalho e o programa individual de estudos (cronograma), além de avaliar o que está sendo produzido, de forma a ajudar os orientandos a concluir monografia de maneira satisfatória.

Entretanto, o responsável pela elaboração e andamento da produção do Trabalho de Conclusão de Curso é o aluno. Como dito, o professor orientador serve de suporte para a pesquisa, direcionando o aluno para a obtenção de melhores resultados. Para que isso aconteça, um fator essencial é o bom relacionamento entre orientador e orientandos.

A documentação necessária para a elaboração e o desenvolvimento do TCC será inserida na plataforma virtual e organizada pelo Orientador que tem por incumbência realizar os encontros virtuais se utilizando das ferramentas ali disponibilizadas a fim de dirimir eventuais dúvidas que forem surgindo ao longo do trabalho.

### <span id="page-17-1"></span>**3.2 APRESENTAÇÃO ORAL** *(Virtual)* **(DEFESA)**

Concluída a redação do TCC, após a revisão final e correções e adaptações determinadas pelo professor orientador, o discente deverá apresentar o TCC para a Banca Avaliadora formada para análise dos trabalhos. Consiste essa apresentação na apresentação da síntese da monografia desenvolvida pelo aluno em uma sessão pública. Após a apresentação, o discente é instado pelos integrantes da Comissão Examinadora acerca das conclusões dos aspectos teóricos, metodológicos e do trabalho apresentado.

Para que a apresentação oral seja realizada com sucesso, é muito importante que os alunos estejam atentos para algumas atividades anteriores à apresentação, **como por exemplo:**

- resumir as informações mais importantes do trabalho (excesso é prejudicial);
- observar erros ortográficos e gramaticais;
- evitar sobrecarga na apresentação com efeitos de transparência;
- reservar os equipamentos audiovisuais necessários;
- prevenir-se com mídias reservas ou até transparências;
- familiarizar-se com os equipamentos para adquirir maior segurança durante a apresentação;

![](_page_18_Picture_0.jpeg)

Durante a apresentação, é fundamental que o aluno procure manter tranquilidade. Além disso, **é recomendável:**

- cuidar para não ultrapassar o tempo disponibilizado;
- optar por uma linguagem mais simples, porém correta;
- manter o foco de atenção na Comissão Examinadora.

Após a apresentação, cada membro da Comissão Examinadora disporá de até dez minutos para perguntas, cabendo ao aluno o mesmo tempo para respostas.

Será encaminhado as sugestões da banca avaliadora ao discente, que deverá proceder o ajuste e encaminhar no portal para avaliação definitiva do Tutor responsável.

# <span id="page-18-0"></span>**4 ELEMENTOS DO TRABALHO DE CONCLUSÃO DE CURSO**

Na elaboração do TCC, o discente deverá inserir os elementos tidos como obrigatórios e poderá produzir os opcionais. Adiante serão abordados cada um dos elementos de forma a esclarecer o procedimento de redação e facilitar a compreensão da ordem e disposição dos diversos tópicos.

A formatação do texto e dos diversos elementos deverá ser construída na ordem que segue e estar de acordo com as regras descritas neste manual, conforme o capítulo próprio com essa destinação.

### <span id="page-18-1"></span>**4.1 Elementos pré-textuais do Trabalho de Conclusão de Curso**

### <span id="page-18-2"></span>**4.1.1 Capa**

Elemento obrigatório. A capa apresenta as informações institucionais e autorais do TCC e serve como proteção externa do trabalho (ABNT NBR 14.724/2011). Deve conter as seguintes informações:

- a) nome da instituição (FACULDADE EDUCAMAIS), seguido do curso superior frequentado: fonte 12, maiúscula, negrito, centralizado, disposto na margem superior;
- b) nome do autor: fonte 12, com as iniciais maiúsculas, negrito, centralizado, disposto entre o espaço existente entre a identificação da instituição e o título do trabalho;
- c) título do trabalho: deve ser claro e preciso (fonte 12, maiúscula, negrito, centralizado, disposto no centro da página);
- d) subtítulo: se houver, deve ser precedido de dois pontos, evidenciando a sua subordinação ao título (fonte 12, negrito, centralizado);

![](_page_19_Picture_0.jpeg)

- e) número de volumes **(**se houver mais de um): deve constar em cada capa a especificação do respectivo volume (fonte 12, palavra volume com a inicial maiúscula ou abreviado (vol.), seguido do numeral arábico, logo após o título do trabalho);
- f) local (cidade) da instituição onde deve ser apresentado (fonte 12, com as iniciais maiúsculas, negrito, centralizado, disposto logo acima do ano de entrega);
- g) ano de entrega: fonte 12, negrito, centralizado, disposto na margem inferior.

Veja o modelo de capa para o Trabalho de Conclusão de Curso no **Apêndice A**.

### <span id="page-19-0"></span>**4.1.2 Lombada**

Elemento obrigatório, na versão final a ser depositada na secretaria da faculdade. É uma parte da capa, localizada no dorso do trabalho encadernado em capa dura. De acordo com a ABNT (NBR 12.225/2004 e 14.724/2011), os elementos a serem inseridos na lombada são: nome do autor, escrito do topo para o pé do trabalho; título do trabalho, impresso no mesmo sentido do nome; número do volume, caso haja mais de um; ano e nome da instituição abreviado (Educa+).

Veja o modelo de lombada para o Trabalho de Conclusão de Curso no **Apêndice B**.

### <span id="page-19-1"></span>**4.1.3 Folha de rosto**

Elemento obrigatório. A folha de rosto deve conter os mesmos elementos constantes da capa, acrescidos de informações relevantes para identificação da natureza do trabalho, conforme segue:

- a) **nome do autor:** fonte 12, maiúscula, negrito, centralizado, disposto na margem superior;
- b) **título do trabalho:** fonte 12, maiúscula, negrito, centralizado, disposto no centro da página;
- c) **subtítulo:** se houver, deve ser precedido de dois pontos, evidenciando a sua subordinação ao título (fonte 12, maiúscula, negrito, centralizado);
- d) **número de volumes:** se houver mais de um, deve constar em cada capa a especificação do respectivo volume: fonte 12, palavra volume com a inicial maiúscula ou abreviado (vol.), seguido do numeral arábico, logo após o título do trabalho;
- **e) natureza do trabalho**, contendo tipo de trabalho, objetivo e nome da instituição (por exemplo: "Trabalho de Conclusão de Curso apresentado à banca examinadora da FACULDADE EDUCAMAIS, como cumprimento de parte dos requisitos necessários para obtenção do título de bacharel em Ciências Contábeis"): fonte 12, espaçamento simples, sem negrito, alinhado do meio da página para a margem direita justificado, **contendo as informações:**
	- **nome do orientador (coorientador ou coordenador):** precedido da palavra "Orientador", seguido pela titulação abreviada e pelo nome do professor (por

![](_page_20_Picture_0.jpeg)

exemplo: Orientador: Prof. Me. José da Silva): fonte 12, com as iniciais maiúsculas, negrito, alinhamento à direita, disposto logo abaixo da natureza do trabalho.

- local (cidade) da instituição onde deve ser apresentado (fonte 12, com as iniciais maiúsculas, negrito, centralizado, disposto logo acima do ano de entrega);
- **ano de entrega:** fonte 12, negrito, centralizado, disposto na margem inferior.

Veja o modelo de capa para o Trabalho de Conclusão de Curso no **Apêndice C**.

### <span id="page-20-0"></span>**4.1.4 Errata**

Elemento eventual. O autor deve elaborar a errata no caso de haver sido verificado algum erro na digitação do trabalho final. Deve ser elaborada na forma de uma lista, com o indicativo das folhas em que ocorreram os erros e as devidas correções.

### **EXEMPLO:**

![](_page_20_Picture_206.jpeg)

### <span id="page-20-1"></span>**4.1.5 Folha de aprovação**

Elemento obrigatório. A folha de aprovação é o elemento destinado para os professores avaliadores declararem a aprovação do aluno, devendo conter os seguintes elementos:

- a) **Curso frequentado (Exemplo: Administração):** fonte 12, negrito, centralizado, disposto na margem superior;
- b) **Instituição de Ensino (Educa+/SP):** fonte 12, maiúscula, negrito, centralizado, disposto logo abaixo à informação acima;
- c) **Ano de entrega:** fonte 12, negrito, centralizado;
- d) **Nome (s) do (s) aluno (s):** fonte 12, negrito, centralizado;
- e) **Título e subtítulo do trabalho:** fonte 12, negrito, centralizado;
- f) Comissão avaliadora e o espaço para a assinatura dos professores; fonte 12, negrito, alinhado à esquerda;
- g) **Coordenação do curso:** fonte 12, negrito, alinhado à esquerda;
- h) **Espaço para observações:** fonte 12, negrito, alinhado à esquerda;
- i) **Data de aprovação:** fonte 12, negrito, alinhado à esquerda.

Veja o modelo de folha de aprovação para o Trabalho de Conclusão de Curso no **Apêndice D**.

### <span id="page-20-2"></span>**4.1.6 Dedicatória**

Elemento opcional. Dedicatória é o espaço reservado para o autor do TCC prestar eventuais homenagens ou dedicar seu trabalho a alguém.

![](_page_21_Picture_0.jpeg)

Veja o modelo de dedicatória para o Trabalho de Conclusão de Curso no **Apêndice E.**

### <span id="page-21-0"></span>**4.1.7 Agradecimentos**

Elemento opcional. A folha de agradecimentos é o local onde o autor faz agradecimentos dirigidos àqueles que contribuíram de alguma forma para o desenvolvimento e conclusão do trabalho (ABNT NBR 14.724/2011).

Veja o modelo de dedicatória para o Trabalho de Conclusão de Curso no **Apêndice F.**

### <span id="page-21-1"></span>**4.1.8 Epígrafe**

Elemento opcional. A folha de epígrafe consiste na menção de alguma frase relacionada ou não com o tema, devendo constar igualmente a autoria da frase.

Veja o modelo de dedicatória para o Trabalho de Conclusão de Curso no **Apêndice G**.

### <span id="page-21-2"></span>**4.1.9 Resumo em língua vernácula**

Elemento obrigatório. O resumo em português é a apresentação sintetizada dos pontos relevantes do trabalho (ABNT NBR 14.724/2011). O resumo deve ser capaz de proporcionar uma visão rápida e clara sobre o conteúdo e das conclusões do TCC.

Portanto, o resumo é uma sequência de frases curtas e objetivas, não consistindo em mera enumeração de tópicos. Não deverá ultrapassar 500 palavras, contendo no mínimo 150. Segundo a NBR 6.028/2003 da ABNT, o resumo do trabalho acadêmico deve ser capaz de esclarecer o objetivo, o método, os resultados e a conclusão produzidos pelo autor. Deve ser redigido em um único parágrafo.

A linguagem a ser utilizada, segundo determinação da ABNT, é em terceira pessoa do singular, com verbo na voz ativa, evitando-se simbologias gráficas, abreviações, contrações, fórmulas e diagramas desnecessários. Isso vale para a redação da parte textual do trabalho.

Logo abaixo do resumo são apresentadas as palavras-chave. São palavras que guardam relação com o conteúdo apresentado. Limite o resumo a uma única página.

Veja o modelo de dedicatória para o Trabalho de Conclusão de Curso no **Apêndice H.**

### <span id="page-21-3"></span>**4.1.10 Resumo em língua estrangeira**

Elemento obrigatório. O resumo em língua estrangeira é o mesmo resumo em português, mas traduzido para este outro idioma (ABNT NBR 14.724/2011). O aluno deve se atentar às mesmas regras dispostas para o resumo no vernáculo.

Veja o modelo de dedicatória para o Trabalho de Conclusão de Curso no **Apêndice I**.

![](_page_22_Picture_0.jpeg)

### <span id="page-22-0"></span>**4.1.11 Lista de Ilustrações**

Elemento opcional. Deve ser elaborada de acordo com a ordem das ilustrações apresentadas no texto, com cada item designado por seu nome específico, travessão, título e respectivo número da folha ou página. Quando necessário, recomenda-se a elaboração de lista própria para cada tipo de ilustração, por exemplo, desenhos, esquemas, fluxogramas, fotografias, gráficos, mapas, organogramas, plantas, quadros, retratos e outras.

#### **EXEMPLO:**

### **LISTA DE ILUSTRAÇÕES**

![](_page_22_Picture_149.jpeg)

### <span id="page-22-1"></span>**4.1.12 Lista de tabelas**

Elemento opcional. Esta lista deve ser elaborada de acordo com a ordem das tabelas apresentadas no texto, com cada item designado por seu nome específico, acompanhado do respectivo número da folha ou página.

![](_page_22_Picture_150.jpeg)

### <span id="page-22-2"></span>**4.1.13 Lista de abreviaturas e siglas**

Elemento opcional. Esta lista consiste na relação alfabética das abreviaturas e siglas utilizadas no texto, seguidas das palavras ou expressões correspondentes grafadas por extenso. Recomenda-se a elaboração de lista própria para cada tipo.

### **EXEMPLO:**

![](_page_22_Picture_151.jpeg)

### <span id="page-22-3"></span>**4.1.14 Lista de símbolos**

Elemento opcional. Trata-se da lista de elementos - signos, devendo ser elaboradas de acordo com a ordem apresentada no texto, seguidos do devido significado.

![](_page_23_Picture_0.jpeg)

![](_page_23_Picture_165.jpeg)

### <span id="page-23-0"></span>**4.1.15 Sumário**

Elemento obrigatório, que deve ser elaborado conforme a ABNT NBR 6027. Da mesma forma que no projeto de pesquisa, o sumário é o elemento que indica o conteúdo do trabalho apresentado, com suas divisões principais, na mesma ordem em que estas constam no texto. Se há mais de um volume, inclui-se um sumário completo do trabalho em cada volume.

A palavra SUMÁRIO deve ser colocada de maneira centralizada, em negrito e em letras maiúsculas. O conteúdo do sumário deve indicar a numeração dos capítulos e suas divisões, o título de cada parte e a respectiva paginação inicial do capítulo, sem, entretanto, usos de excessos na subdivisão dos mesmos. Se possível, o sumário deve ser colocado numa única página, facilitando, assim, a visualização dos capítulos da obra. É importante diferenciar sumário de índice, que é uma lista organizada em ordem alfabética de matérias, nomes de pessoas, de fatos, acontecimentos, que aparece no final de publicações, com indicações de sua localização no texto. Não utilize a palavra.

![](_page_23_Picture_166.jpeg)

### <span id="page-23-1"></span>**4.2 Elementos textuais do Trabalho de Conclusão de Curso**

### <span id="page-23-2"></span>**4.2.1 Introdução**

Elemento obrigatório. A introdução é o primeiro elemento da parte textual. Deve cumprir os seguintes requisitos: deve recuperar os elementos produzidos pelo autor no projeto de pesquisa, tais como, delimitação do tema, problema (s), hipóteses, objetivos, metodologia

![](_page_24_Picture_0.jpeg)

empregada, justificativa da pesquisa e outros elementos necessários para situar o trabalho. Procure traduzir tudo isso na forma de um texto argumentativo e elegante.

A introdução deve ainda apresentar ao leitor uma prévia do conteúdo do TCC, sem, contudo, adiantar elementos conclusivos. Assim, será dada uma ideia geral da pesquisa, apresentando cada capítulo do trabalho individualmente.

### <span id="page-24-0"></span>**4.2.2 Corpo do texto**

Este elemento constituirá o segundo item da parte textual do trabalho, consistindo na redação do texto propriamente dita. Será onde o autor desenvolverá sua pesquisa, como planejado no projeto de pesquisa.

Esta é a principal parte do trabalho, onde deverá o autor elaborar a exposição do tema de maneira clara e coerente. O texto deverá ser dividido em seções primárias, podendo ocorrer seções secundárias, terciárias e assim por diante, de acordo com a necessidade e o enfoque dado ao tema, assim como estilo e método adotados pelo aluno.

As seções primárias são os capítulos, que devem seguir uma sequência lógica, iniciando com um algarismo arábico, seguido de ponto e o título da seção. As seções secundárias decorrem da primária, constituindo-se por dois números, sendo um correspondente à seção primária e outro que identifica qual seção secundária se inicia, seguida pelo título da seção. Da mesma forma ocorre com as seções subsequentes.

![](_page_24_Picture_138.jpeg)

Utilize termos impessoais no decorrer do texto. Não escreva "eu verifiquei", ou "nós verificamos", mas "verifica-se que ...".

### <span id="page-24-1"></span>**4.2.3 Conclusão**

Este elemento constituirá o terceiro e último item da parte textual do TCC. Assim como os demais elementos textuais, a conclusão é obrigatória nesse tipo de trabalho (ABNT NBR 14.724/2011). Não utilize outra expressão, como "razões finais", por exemplo.

Na conclusão o aluno deve recuperar o conteúdo do trabalho, reconstruindo os assuntos abordados, em um texto coerente e sintético. Devem ser apresentadas considerações sobre os objetivos traçados e alcançados, assim como ligar o (s) problema (s) suscitado (s) às hipóteses estudadas, concluindo de acordo com os resultados obtidos.

O autor deve ainda abordar cada capítulo do trabalho de maneira resumida, traçando as conclusões verificadas em cada uma delas (por exemplo: "Na primeira seção foi abordada a

![](_page_25_Picture_0.jpeg)

questão da sonegação fiscal, podendo-se concluir que ..."). Utilize os verbos no passado. Não formule novos raciocínios, apenas articule o que já fora produzido.

### <span id="page-25-0"></span>**4.3 Elementos pós-textuais do Trabalho de Conclusão de Curso**

### <span id="page-25-1"></span>**4.3.1 Referências**

Este elemento é obrigatório e é o local onde o autor deverá apresentar o rol de todas as fontes de pesquisa que efetivamente tenham sido consultadas.

Importante ressaltar que as referências deverão ser inseridas no padrão determinado pela ABNT NBR 6023, o que será objeto de capítulo próprio neste manual.

### <span id="page-25-2"></span>**4.3.2 Glossário**

Este elemento é opcional. Nele o autor do TCC deverá fornecer uma espécie de lista de conceitos em que contém as definições em geral, utilizados durante a redação da parte textual, cujo emprego possa causal confusão na interpretação do leitor, seja por possibilitar o entendimento dúbio, seja por se tratar de conceito técnico, de difícil compreensão.

### <span id="page-25-3"></span>**4.3.3 Apêndices**

Trata-se de elemento opcional. Ele deve ser precedido da palavra APÊNDICE, e deve ser identificado por letras maiúsculas consecutivas, travessão e pelo respectivo título. Utilizam-se letras maiúsculas dobradas, na identificação dos apêndices, no caso de se esgotarem as letras do alfabeto.

![](_page_25_Picture_132.jpeg)

#### <span id="page-25-4"></span>**4.3.4 Anexos**

Esse elemento é opcional. Deve ser precedido da palavra ANEXO, e deve ser identificado por letras maiúsculas consecutivas, travessão e pelo respectivo título. Utilizam-se letras maiúsculas dobradas, na identificação dos anexos, no caso de se esgotarem as letras do alfabeto.

A diferença entre apêndice e anexo, é que o primeiro é material elaborado pelo autor da pesquisa, enquanto o segundo é de autoria de terceiros. Ambos são elementos necessários para a fundamentação, ilustração ou comprovação dos dados e informações apresentadas.

![](_page_25_Picture_133.jpeg)

![](_page_26_Picture_0.jpeg)

# <span id="page-26-0"></span>**5 REGRAS GERAIS DE APRESENTAÇÃO DOS TRABALHOS ACADÊMICOS E CIENTÍFICOS**

A formatação dos trabalhos acadêmicos e científicos a serem elaborados e entregues pelo corpo discente da Faculdade Educamais deverá seguir as regras que aqui se apresentam.

### <span id="page-26-1"></span>**5.1 Papel**

Os trabalhos devem ser impressos em papel sulfite branco (ou reciclado) no tamanho A4 (dimensões: 21 cm por 29,7 cm). Obviamente, não basta apenas selecionar o tamanho de papel no microcomputador. É necessário que o autor se certifique que a folha utilizada para a impressão está de acordo com as orientações.

A impressão pode ser feita tanto comente no adverso da folha, como também no anverso e no verso (opcional). Neste último caso, atentar-se para as especificidades na formatação e apresentação que seguem.

### <span id="page-26-2"></span>**5.2 Encadernação**

Para a defesa perante a Banca Avaliadora, devem ser entregues ao Coordenador do Curso ou ao Professor da Disciplina/TCC, 3 (três) cópias do trabalho, encadernadas com espiral, com capa transparente e contracapa em cor escura. Após a aprovação, os alunos devem providenciar o encadernamento em capa dura da cor preta, com impressão em letras douradas.

### <span id="page-26-3"></span>**5.3 Margens**

As margens da página determinam a área de impressão da folha, ou seja, até onde o texto e seus componentes de apoio podem ser redigidos ou alocados. As margens à esquerda e superior devem ter 3,0 cm, enquanto que à direita e inferior 2,0 cm. Estes valores são constantes para toda a obra. Os quadros, tabelas, gráficos e demais ilustrações inseridas durante o desenvolvimento dos trabalhos devem se enquadrar dentro destas margens. Caso um destes elementos seja indispensável para o trabalho e não permita redução às margens definidas, ele poderá ser incluído como um Apêndice ou como Anexo, independente de qual seja o seu tamanho.

No caso de impressão frente e verso, o autor deve utilizar a disposição acima para a frente, ou seja, no anverso da folha, as margens devem ser à esquerda e superior com 3,0 cm, enquanto que à direita e inferior 2,0 cm. Já na impressão no verso ocorre uma modificação, sendo que a

![](_page_27_Picture_0.jpeg)

disposição deve ser de 3,0 cm à direita e no topo, enquanto à esquerda e inferior possuem 2,0 cm de margem.

### **Portanto:**

### **Impressão somente no anverso da folha:**

![](_page_27_Picture_133.jpeg)

### **Impressão no anverso e no verso da folha:**

### a) Frente:

![](_page_27_Picture_134.jpeg)

### b) Verso:

![](_page_27_Picture_135.jpeg)

### <span id="page-27-0"></span>**5.4 Cabeçalhos e Rodapés**

O cabeçalho é a região acima da página, fora das margens, onde normalmente se redigem informações para a identificação do capítulo ou trabalho. O rodapé, que tem uma função similar, localiza-se na região inferior da página, também fora da margem.

### <span id="page-27-1"></span>**5.5 Parágrafos e Tabulação**

Os parágrafos que compõem o texto da obra devem ser digitados com alinhamento justificado e espaçamento entre linhas de 1,5. Não devem existir quaisquer outras diferenciações entre os parágrafos, ou seja, espaçamentos antes e depois. Deve haver recuo à esquerda na primeira linha do parágrafo de 2,5cm. Esta configuração de parágrafo deve ser constante para todo o texto corrente do desenvolvimento da obra, exceto quando expressamente houver disposições em contrário.

![](_page_28_Picture_0.jpeg)

### <span id="page-28-0"></span>**5.6 Fonte**

A fonte a ser utilizada é única e exclusivamente a Times New Roman. Os textos devem ser digitados em tamanho 12, letras minúsculas, na cor preta e sem qualquer estilo diferenciado (negrito ou sublinhado), salvo quando for expressamente determinado de forma diversa.

O itálico deve ser utilizado somente para palavras estrangeiras, exceto nomes próprios e o negrito segundo as orientações expressas no manual. As aspas somente devem ser utilizadas em citações. A impressão colorida é permitida, com moderação, apenas para quadros, tabelas, gráficos e demais ilustrações.

### <span id="page-28-1"></span>**5.7 Numeração de páginas**

A capa é o único elemento que não é contado nem numerado. São contadas, mas não numeradas, todas as páginas pré-textuais (a partir da folha de rosto, até o sumário). A numeração é colocada a partir da primeira folha da parte textual (introdução), em algarismo arábico, no canto superior direito da folha, a 2 cm da borda superior.

Caso haja numeração no verso da folha, ela deve ser colocada no canto superior direito da folha, a 2 cm da borda superior.

### <span id="page-28-2"></span>**5.8 Titulação**

Todos os trabalhos acadêmicos têm divisões e subdivisões para os diferentes assuntos que são tratados no texto. Os títulos, sua numeração sequencial e sua formatação indicam estas divisões e, portanto, são extremamente importantes para a organização da obra ao auxiliarem na coerência e também na coesão do desenvolvimento do tema. Uma titulação lógica, meticulosa e padronizada, que siga as orientações a seguir, certamente contribui para que a ideia do autor seja eficientemente transmitida aos leitores.

O título em si deve ser breve, claro e conciso, refletindo explicitamente o conteúdo do texto a que se refere. A numeração deve sempre ser indicada com algarismos arábicos, iniciada a partir dos elementos do desenvolvimento do texto, sempre seguindo a hierarquização por níveis (ver o que já foi dito no item 5.2.2). Todas as partes do desenvolvimento da obra recebem títulos com esta numeração, enquanto que os elementos pré-textuais (até mesmo as listas) e os pós-textuais (Referências, Glossário, Apêndices e Anexos) têm títulos sem esta numeração. Como veremos a seguir, cada nível recebe sua formatação particular.

![](_page_29_Picture_0.jpeg)

### <span id="page-29-0"></span>**5.8.1 Título principal (nível 1)**

O título principal introduz um novo capítulo e por este motivo deve sempre iniciar uma nova página, na primeira linha. Seu texto deve ser redigido em letras maiúsculas e em negrito, sem qualquer outra diferenciação. O algarismo sequencial deve ser arábico e inteiro.

### <span id="page-29-1"></span>**5.8.2 Título secundário (nível 2)**

O título secundário introduz um assunto dentro de um capítulo. Seu texto deve ser redigido em minúsculas e em negrito, sem qualquer outra diferenciação. O algarismo sequencial deve ser arábico e inteiro. Neste caso, o indicativo de um nível secundário é constituído pelo do nível primário, seguido do número que lhe for atribuído na sequência do assunto, separandose por ponto. A numeração deve ser novamente alinhada à esquerda, na margem da folha.

### <span id="page-29-2"></span>**5.8.3 Título terciário (nível 3)**

O título terciário é uma subdivisão que segue o texto corrente. Seu texto deve ser redigido em minúsculas e em negrito, sem qualquer outra diferenciação. O algarismo sequencial deve ser arábico e inteiro. Neste caso, a numeração é constituída pelos indicativos do primeiro e segundo níveis, separados por ponto e, por último, o indicativo do terceiro. Após esta numeração, não se deve colocar nenhum ponto, travessão ou parênteses. A numeração deve ser novamente alinhada à esquerda, na margem da página.

### <span id="page-29-3"></span>**5.8.4 Demais níveis (níveis 4 e 5)**

Os títulos de níveis 4 e 5 são similares ao terciário. Seu texto deve ser redigido em minúsculas e em negrito, sem qualquer outra diferenciação. O algarismo sequencial deve ser arábico e inteiro. Nestes casos, a numeração é constituída pelos indicativos de níveis anteriores, separados por ponto e, por último, o indicativo do nível ao que se faz referência. Após esta numeração, não se deve colocar nenhum ponto, travessão ou parênteses. A numeração deve ser novamente alinhada à esquerda, na margem da folha. Não é recomendado o uso excessivo desses níveis, salvo se for realmente necessário.

### <span id="page-29-4"></span>**5.9 Ilustrações**

As ilustrações compreendem gráficos, fórmulas, lâminas, figuras (desenhos, gravuras, mapas, quadros, fotografias), ou outras formas pictográficas necessárias à complementação e melhor visualização do texto. Sua identificação aparece na parte superior, precedida da palavra designativa, seguida de seu número de ordem no texto em algarismo arábico, travessão e do respectivo título. Abaixo da ilustração, indicar a fonte consultada (elemento obrigatório, mesmo que seja produção do próprio autor), legenda, notas e outras informações necessárias à sua compreensão (se houver).

![](_page_30_Picture_0.jpeg)

### <span id="page-30-0"></span>**EXEMPLO:**

![](_page_30_Figure_2.jpeg)

### <span id="page-30-1"></span>**5.10 Tabelas**

Tabelas são utilizadas para apresentação de dados numéricos, principalmente quando compreendem valores comparativos. As tabelas devem ser preparadas de maneira que o leitor possa compreendê-las, sem que seja necessário recorrer ao texto, da mesma forma que o texto deve prescindir das tabelas para sua compreensão. A identificação da fonte de onde foram extraídos os dados utilizados na construção das tabelas deve vir no rodapé da mesma, precedido da palavra "Fonte". Devem ser inseridas o mais próximo possível do texto a que se refere e padronizadas conforme o Instituto Brasileiro de Geografia e Estatística (1993).

### **EXEMPLO:**

**Tabela 5-1: Honorários do contador para escrituração fiscal de empresas optantes pelo Simples Nacional (editada)**

| Faturamento anual                  | Honorários Mensais |
|------------------------------------|--------------------|
| De R\$ 0,00 a R\$ 120.000,00       | R\$474,32          |
| De R\$ 120.001,00 a R\$ 240.000,00 | R\$ 607,37         |
| De R\$ 240.001,00 a R\$ 460.000,00 | R\$ 696,08         |
| De R\$ 460.001,00 a R\$ 580.000,00 | R\$ 819,28         |

**Fonte: Sindicato dos Escritórios de Contabilidade, Auditoria e Perícias Contábeis do Estado de Minas Gerais. (2015)**

![](_page_31_Picture_0.jpeg)

# <span id="page-31-0"></span>**6 CITAÇÕES**

Citações são menções de informações colhidas em determinada fonte de pesquisa, trazidas para o texto do trabalho (ABNT - NBR 10520, 2002). Serve para enriquecê-lo e sustentar as informações e argumentações trazidas pelo autor e, por isso, importantes para que o trabalho goze de credibilidade.

### <span id="page-31-1"></span>**6.1 Tipos de citação**

- **Citação direta:** Citação Textual ou Transcrição. Esse tipo de citação é aquela utilizada quando o autor opta por transcrever literalmente uma parte de um texto lido na fonte de pesquisa. Deve-se respeitar rigorosamente a redação, ortografia e pontuação, sem alterar o texto original.
- **Citação indireta:** Citação Conceptual ou Paráfrase. Neste caso, o aluno utiliza de suas próprias palavras para realizar a citação, ou seja, o texto é livre, mas existe a reprodução de ideias de um autor da fonte, sem que haja transcrição literal dos termos que ele utilizou.
- **Citação de citação:** Na impossibilidade de acesso a um documento original, podese reproduzir uma informação já citada por outros autores, cujas obras tenham sido consultadas. É sempre preferível, entretanto, consultar as fontes originais.
- **Notas de Referência:** São notas que indicam fontes consultadas ou remetem a outras partes da obra onde o assunto foi abordado.
- **Notas de Rodapé:** As notas de rodapé são indicações, observações ou aditamentos do texto feitos pelo autor, tradutor ou editor, podendo também aparecer na margem esquerda da mancha gráfica. Ou seja, servem para complementar a informação contida no corpo do texto, mas que não caberia ser colocada nele.
- **Notas Explicativas:** Notas usadas para comentários, esclarecimentos ou explanações que não possam ser incluídos no texto.

### <span id="page-31-2"></span>**6.1.1 Citações diretas de até três linhas**

Quando a citação for direta e tiver até três linhas, deve ser transcrita entre aspas duplas no próprio corpo do texto. É indispensável indicar os dados das fontes de onde foram extraídas as citações (autor, ano da publicação e a página). O aluno deve indicar o nome do autor da fonte consultada em letra maiúscula (quando colocado entre parênteses), ou indicar o nome do autor com as iniciais em letras maiúsculas (quando inserido no texto).

![](_page_32_Picture_0.jpeg)

A citação direta que tiver expressões ou palavras entre aspas, estas devem ser transformadas em apóstrofes ou aspas simples.

### **EXEMPLO:**

#### **Citação direta com o nome autor no final da frase entre parênteses:**

"Toda pessoa tem capacidade de ser criativa e cada pessoa tem uma maneira diferente de expressar sua criatividade." (WECHESLER, 1998, p. 64).

### **EXEMPLO:**

**Citação direta com o nome autor inserido no texto:**

Segundo Wechesler (1988, p. 191), "as pessoas estão motivadas não somente para serem competentes nos seus trabalhos, mas também para serem as melhores."

### <span id="page-32-0"></span>**6.1.2 Citações diretas com mais de três linhas**

Quando a citação contar com mais de três linhas, deve-se transcrever em um só bloco, abaixo do texto, com recuo de 4 cm da margem esquerda, terminando no mesmo alinhamento estabelecido para a margem direita. Neste caso, o tamanho da fonte deve ser 10 e o aluno não deve utilizar aspas. O espaçamento também é diferente, devendo se usar espaço simples entre linhas. Lembre-se que é obrigatório o número da página da fonte consultada de onde foi retirado o texto.

### **Exemplo:**

#### **De acordo com estudo realizado por Sievers (1990, p. 8), pondera-se que:**

A hipótese que eu gostaria de colocar e explicar é que a motivação só passou a ser um tópico - tanto para as teorias organizacionais quanto para a organização do trabalho em si - quando o sentido do trabalho está diretamente ligado à crescente fragmentação e divisão do trabalho, princípios que vêm sendo observados na estruturação da forma de trabalhar na maioria de nossas organizações ocidentais. Como consequência, as teorias motivacionais têm-se transformado em sucedâneos na busca do sentido do trabalho.

#### <span id="page-32-1"></span>**6.1.3 Citações indiretas**

Como dito acima, a citação indireta é aquela escrita de forma livre, ou seja, reprodução de algumas ideias de um autor, sem que haja transcrição literal dos termos que ele utilizou. As citações indiretas podem ser apresentadas das seguintes formas:

Quando o nome do autor faz parte integrante do texto, menciona-se a data da publicação citada, entre parênteses. Nas citações indiretas, a indicação da (s) página(s) consultada (s) é opcional.

#### **EXEMPLO:**

De acordo com Robbins (1990), há técnicas que as empresas podem usar para um estímulo da criatividade individual e grupal na formulação de alternativas criativas durante a tomada de decisões.

![](_page_33_Picture_0.jpeg)

Quando o (s) nome (s) do (s) autor (es) não faz (em) parte do texto, menciona- se, ao final da sentença, entre parênteses, o sobrenome do (s) autor (es) e o ano da publicação. A indicação da página é opcional.

### **EXEMPLO:**

Há técnicas que as empresas podem usar para um estímulo da criatividade individual e grupal na formulação de alternativas criativas durante a tomada de decisões (ROBBINS, 1990).

### <span id="page-33-0"></span>**6.1.4 Citação de citação**

Há ocasiões em que o autor da fonte consultada faz citações importantes para o trabalho a ser elaborado. Na impossibilidade de acesso à fonte do documento original, pode-se reproduzir uma informação já citada por outros autores, cujas obras tenham sido consultadas. É sempre preferível, entretanto, consultar as fontes originais.

A citação de citação deve ser indicada, adotando-se o seguinte procedimento: no texto, citar o sobrenome do autor do documento não consultado, seguido da expressão: apud e o sobrenome do autor, data e página do documento efetivamente consultado entre parênteses.

### **EXEMPLO:**

Segundo Ribas (*apud* LIMA, 1987, p. 215), "não se deve privar a Administração Pública da atribuição de prevenir pela punição aqueles atos que, [...] opõem tropeços ao desenvolvimento regular da ação administrativa [...]."

Quando não citar o sobrenome do autor do documento não consultado no texto, este deverá ser referenciado ao final da sentença entre parênteses, seguido do ano de publicação de sua obra, a expressão apud, sobrenome, ano e página do autor da publicação consultada.

#### **EXEMPLO:**

<span id="page-33-1"></span>"Atualmente, o uso da tecnologia de teleconferência é considerado fundamental para o desenvolvimento de coleções e serviços digitais." (LESSIK, 1997 *apud* ARELLANO, 2001, p. 9)

### **6.2 Omissão de citação**

Nem sempre é necessário que se transcreva na íntegra o texto da fonte consultada. Ao omitir palavras ou partes de um texto, estas devem ser substituídas por reticências entre colchetes [...].

### <span id="page-33-2"></span>**6.2.1 Omissão no início e fim da citação**

### **EXEMPLO:**

"[...] ao despedir-me dela, disse: Espero que a quatro de julho (cerca de um mês depois) esteja a celebrar a sua declaração de independência [...]."

![](_page_34_Picture_0.jpeg)

### <span id="page-34-0"></span>**6.2.2 Omissão no meio da citação**

#### **EXEMPLO:**

"Os estudos de usuários vêm sendo realizados há muito pelas bibliotecas [...]. Atualmente, há uma preocupação em trabalhar com aspectos mais observáveis que mensuráveis (tais como atitudes, desejos, necessidades), que estão sendo objeto de análise. " (RAMOS *et al*., 1999, p. 159)

### <span id="page-34-1"></span>**6.2.3 Ênfase e destaque nas citações**

Na ocasião de se fazer necessário enfatizar trechos da citação, deve-se destaca-los indicando esta alteração com a expressão grifo nosso entre parênteses após a chamada da citação, ou grifo do autor, caso o destaque já faça parte da obra consultada.

**EXEMPLO:**

"[...] Os conhecimentos de administração, obtidos pelos americanos e **transmitidos para os brasileiros**, em geral com um certo atraso, são de menor utilidade que os obtidos localmente." (BETHLEM, 1999, p. 8, grifo nosso).

### <span id="page-34-2"></span>**6.3 Sistemas de chamada**

As citações devem ser indicadas no texto por um sistema numérico ou autor- data, e a indicação da referência completa poderá ser apresentada em nota de rodapé ou em lista própria no final do estudo/pesquisa. Qualquer que seja o método adotado, deve ser seguido, consistentemente, ao longo de todo o estudo/pesquisa.

As entradas pelo sobrenome do autor, pela Instituição responsável ou título incluído na sentença, devem constar da seguinte forma: a primeira letra de cada palavra em maiúscula e as demais em minúsculas. Quando as entradas estiverem entre parênteses, todas as letras devem ser em maiúsculas.

#### <span id="page-34-3"></span>**6.3.1 Sistema Autor-data**

Este é o sistema mais utilizado atualmente e é o recomendado pela Faculdade Educamais. Conforme a ABNT-NBR 10520:2002, a indicação da fonte é feita pelo sobrenome do autor ou pela instituição responsável, ou ainda, pelo título seguido da data de publicação do documento, separado por vírgula e entre parênteses.

Quando a citação pertencer até três autores, devem ser mencionados os sobrenomes de todos, na ordem em que eles aparecem na publicação. O discente deve indicar os sobrenomes dos autores em letra maiúscula, separados por ponto e vírgula. (quando entre parênteses), ou indicar os sobrenomes dos autores com apenas a inicial maiúscula, separados por vírgula (quando inseridos no texto).

**Exemplos:** citação com 1 autor.

![](_page_35_Picture_0.jpeg)

#### **Exemplos: Citação com 1 autor.**

De acordo com Resende (2004, p. 3), "a comunicação é uma necessidade básica da pessoa humana em busca de compreensão e interação."

ou

"A comunicação é uma necessidade básica da pessoa humana em busca de compreensão e interação" (RESENDE, 2004, p. 3).

**Exemplos:** citação com 2 autores.

### **Exemplos:**

**Citação com 2 autores.**

Segundo Carvalho e Gil-Pérez (2000, p. 42), "o interesse por saber programar atividades de aprendizagem manifesta-se como uma das necessidades formativas básicas dos professores." ou

"O interesse por saber programar atividades de aprendizagem manifesta-se como uma das necessidades formativas básicas dos professores." (CARVALHO; GIL-PÉREZ, 2000, p. 42).

### **Exemplos:** citação com 3 autores.

### **Exemplos:**

**Citação com 3 autores.**

"O processo de recuperação da informação em fontes de informação automatizadas, denominada com base de dados, possibilita a pesquisas de modo interativo através do computador." (BERNARDO; NOBRE; JATENE, 2004, p. 106).

ou

Estudo realizado por Bernardo, Nobre e Jatene (2004, p. 106), "O processo de recuperação da informação em fontes de informação automatizadas, denominada com base de dados, possibilita a pesquisas de modo interativo através do computador."

Já quando a fonte da citação for de autoria de mais de três autores, deve ser citado somente o sobrenome do primeiro, seguido da expressão *et al*. (Abreviatura do latim *et alii* que significa e outros), ano e página (s).

![](_page_35_Picture_154.jpeg)

### *6.3.1.1 Autor entidade, órgãos administrativos, fontes sem autoria, fontes com autores com o mesmo sobrenome, ou multiplicidade de obras de um mesmo autor e citação de eventos científicos*

Em se tratando de entidades coletivas, conhecidas por siglas, deve-se apresentar o nome das mesmas por extenso, acompanhado da sigla na primeira citação e, a partir daí, usar apenas a sigla.

#### **Exemplos:**

A tab. 2 confirma os dados apresentados anteriormente (INSTITUTO BRASILEIRO DE GEOGRAFIA E ESTATÍSTICA, 1975).

![](_page_36_Picture_0.jpeg)

Quando se tratar de documento de autoria de órgão da administração direta do governo, cuja referência bibliográfica se inicia pelo nome geográfico do País, Estado ou Município, devese citar o nome geográfico, seguido da entidade publicadora e data do documento.

### **Exemplos:**

"O índice de produtividade é considerado, para a maioria dos especialistas em matéria econômica,

como a melhor variável para aferição dos rendimentos do trabalho humano." (BRASIL. Ministério da Agricultura, 1999, p. 50).

Para obras, cujas entradas nas referências bibliográficas ocorram pelo local (País, Estado, etc.), a chamada para a citação não deve fazer parte da frase, utilizando-se, neste caso, todos os elementos entre parênteses, no final da mesma.

**Exemplos:**

Segundo o Parecer Técnico do Prof. Raul Briquet Júnior, "a criação deve ser no sentido econômico." (BRASIL. Ministério da Agricultura, 1968, p. 58).

Caso haja subordinações na entrada (Departamento, Divisão, etc.), não as citar, embora devam constar na referência.

#### **Exemplos:**

Segundo a Biblioteca Nacional (1935, p. 10), "o programa obteve, desde o início, aceitação da comunidade."

Por fim, quando se tratar de documento sem autoria conhecida, de publicação periódica referenciada no todo, ou nos casos em que a norma recomenda a entrada da referência pelo título, esta é feita, usando-se a primeira palavra do título, em letras maiúsculas, seguida de reticências e data entre parênteses.

#### **Exemplos:**

No diagnóstico da neoplasia utilizou-se a classificação histológica internacional de tumores dos animais domésticos, segundo o BULLETIN... (1974).

Quando houver coincidência de autores com o mesmo sobrenome e data, acrescentam-se as iniciais de seus prenomes.

```
Exemplos:
(BARBOSA, C., 1956) (BARBOSA, O., 1956).
```
Se houver vários documentos de um mesmo autor publicados em um mesmo ano, as citações são distinguidas pelo acréscimo de letras minúsculas do alfabeto, após a data e sem espaço.

```
Exemplos:
```
(REESIDE, 1927a) (REESIDE, 1927b)

Silva Filho *et al*. (1990a, p. 230) Silva Filho *et al*. (1990b, p. 42).

**Obs:** As mesmas letras aparecem entre parênteses ao final da citação nas referências.

![](_page_37_Picture_0.jpeg)

Para congressos, conferências, seminários e outros, menciona-se o nome completo do evento, seguido do ano entre parênteses.

#### **Exemplos:**

Esta situação modificou-se após as discussões no Seminário Nacional de Bibliotecas Universitárias (1978).

### <span id="page-37-0"></span>**6.3.2 Sistema numérico**

Segundo a ABNT - NBR 10520:2002, citações devem ter numeração, única e consecutiva, para o capítulo ou parte. Não se inicia a numeração da citação a cada página. A indicação da numeração pode ser registrada entre parênteses, colchetes alinhados ao texto; ou ainda situada pouco acima da linha do texto, colocada após a pontuação que fecha a citação.

![](_page_37_Picture_115.jpeg)

# <span id="page-37-1"></span>**7 NOTAS DE RODAPÉ**

As notas de rodapé são aquelas escritas no rodapé da página, como já referido acima, e se prestam ao esclarecimento, comprovam afirmações ou justificam informações que não devam ser incluídas no texto, para não interromperem a sequência lógica da leitura. São colocadas no pé da página, separadas do texto por uma linha de 3 cm, a partir da margem esquerda, digitadas em espaço simples e fonte Arial tamanho 10.

É recomendável que as remissões para o rodapé sejam feitas através de asteriscos sobrescritos, para não se confundirem, eventualmente, com outra numeração, caso tenha sido utilizado o sistema numérico para citação. Usa-se um espaço simples para separar as notas entre si. As notas de rodapé devem ser feitas em forma sequencial.

### <span id="page-37-2"></span>**7.1 Notas de referência**

As notas de rodapé podem ser usadas para referência, para indicarem fontes bibliográficas, permitindo comprovação ou ampliação do conhecimento do leitor. Indicam textos relacionados com as afirmações contidas no estudo/pesquisa, remetendo o leitor a outras partes do mesmo texto ou a outros textos, para comparação de resultados.

![](_page_38_Picture_0.jpeg)

Podem incluir, também, a tradução de citações feitas em língua original de citações traduzidas. As notas de indicação bibliográfica devem conter o sobrenome do autor, data da publicação e outros dados para localização da parte citada.

### **Exemplo:**

Nóbrega<sup>1</sup> (1962, p. 365)

**(No rodapé coloca-se a referência completa)**

Quando a entrada da referência bibliográfica for feita pelo título, a nota de rodapé correspondente deve conter a primeira palavra do título em maiúsculas, seguida de reticências, data da publicação e página.

**Exemplo:** CARTA<sup>1</sup>...(1900. p. 211-215)

Expressões latinas devem ser utilizadas somente em notas, com exceção da expressão *apud* é a única que pode ser usada no texto corrido.

#### **Exemplos:**

*Apud =* citado por, conforme, segundo;

*Ibidem* ou *ibid. =* na mesma obra

*Idem* ou *id.* = do mesmo autor

*Opus citatum* ou *op. cit.* = na obra citada *Loco citado* ou *loc. cit.* = no lugar citado *Sequentia* ou *seq. =* seguinte ou que se segue

*passim* = aqui e ali; em vários trechos ou passagens

*Cf.* = confira

O termo *ibidem* só é usado, quando se fizerem várias citações de um mesmo documento, variando apenas a paginação.

### **Exemplo:** 1. Leach, 1957, p. 163.

- 2. *Ibid*., p. 165.
- 3. *Ibid*., p. 171-172.

#### **Se possível, é preferível repetir os dados:**

O termo *idem* ou *id* (do mesmo autor) substitui o nome, quando se tratar de citação de diferentes obras do mesmo autor.

![](_page_38_Picture_170.jpeg)

![](_page_39_Picture_0.jpeg)

A expressão *op. cit.* (na obra citada) é empregada para mencionar a mesma página de uma obra já citada, quando houver intercalação de outras notas de indicação bibliográfica.

#### **Exemplo:**

- 1. Gates, 1972, p. 222.
- 2. Litton, 1975, cap.4, p. 175.
- 3. Gates, *op*. *cit*.

A expressão *et seq*. (seguinte ou que se segue) é usada, quando não se quer mencionar todas as páginas da obra referenciada.

```
Exemplo:
Figueiredo; Cunha, 1967, p. 102 et seq.
```
A expressão *passim* (aqui e ali) é usada, quando se quer fazer referência a diversas páginas de onde foram retiradas as ideias do autor, evitando- se a repetição dessas páginas. Indica-se a página inicial e final do trecho que contém as opiniões e os conceitos utilizados.

```
Exemplo:
1. Prado, 1971, p. 34-72, passim.
```
A abreviatura *cf*. (confira) é usada para fazer referência de trabalhos de outros autores sobre o mesmo tema ou a notas explicativas do mesmo trabalho.

#### **Exemplo:**

- *1. Cf. Salvador, 1980, p. 30-31.*
- 2. *Cf.* nota 3 deste capítulo.
- 3. O homem é considerado como animal, como homem e como cidadão. *Cf*. Azevedo, 1983, p. 299, nota 51.

### <span id="page-39-0"></span>**7.2 Notas explicativas**

As notas de rodapé também podem ser usadas para comentários ou observações pessoais. Podem incluir, também, a tradução de citações feitas em língua estrangeira ou indicação da língua original de citações traduzidas.

### **Elas podem apresentar-se:**

a) quando a citação é feita no texto em idioma distinto do utilizado no trabalho; em nota, deve-se apresentar a tradução da citação, acompanhada da referência bibliográfica respectiva.

![](_page_40_Picture_0.jpeg)

#### **Exemplo:**

O movimento que parece se esboçar em favor das universidades latino-americanas pode ter profundos efeitos sobre o desenvolvimento das universidades americanas. GELFAND, M.A. *Les bibliothèques universitares des pays em voie de développement.* Paris: Unesco, 1968. p. 20.

b) quando o autor do trabalho já faz no próprio texto uma citação traduzida, em nota, deve-se fazer a referência do original, com a indicação "tradução do autor", entre parênteses.

#### **Exemplo:**

GELFAND, M. A. *Les bibliothèques universitares pays em voie de développement.* Paris: UNESCO, 1968. p. 20 (Tradução do autor).

# <span id="page-40-0"></span>**8 REFERÊNCIAS**

É obrigatório que todas as fontes consultadas durante a elaboração da de um trabalho acadêmico ou científico sejam citadas nas referências. Esta é tarefa que exige um mínimo de dedicação do aluno para que empregue as normas corretas. Referência é, pois, o conjunto de elementos essenciais que permitem a identificação da fonte de pesquisa utilizada no desenvolvimento do trabalho acadêmico ou científico.

Podem ser referências livros, revistas, jornais, leis, material audiovisual etc. Assim, ao final do trabalho, todas essas fontes utilizadas devem ser dispostas nas Referências. Passemos então a dispor da forma como devem ser dispostas as referências, tudo de acordo com as normas da ABNT (NBR 6.023/2002 e NBR 14.724/2011).

Diferentemente dos demais elementos textuais, as referências devem ser alinhadas à margem esquerda, sem recuo, com o espaçamento simples. Entre uma e outra referência, o autor deve deixar um espaço simples, para separação das fontes de pesquisa.

A classificação das obras referenciadas deve seguir a ordem alfabética (de acordo com a primeira letra de cada referência). No caso de identidade de autoria, a classificação deve ser cronológica e finalmente sistemática (por assunto).

Para fontes com até três autores, a referência deve conter o nome de todos eles, separandoos por ponto e vírgula. No caso de mais de três autores, menciona-se apenas o primeiro nome, seguido da expressão *et al.*

Se a obra for constituída por vários trabalhos ou contribuição de vários autores, deve-se destacar apenas o responsável intelectual com maior destaque (por exemplo, organizador, coordenador, tradutor, editor, etc.).

Se a obra não tiver autoria definida, deve-se fazer a referência pelo título, colocando-se todas as letras da primeira palavra em maiúsculo.

![](_page_41_Picture_0.jpeg)

### **Exemplo:**

UNIVERSIDADE e imprensa: como se relacionar bem com a mídia.

Quando a obra pertencer a entidades ou instituições, a referência é feita pelo próprio nome por extenso e em maiúsculo.

### **Exemplo:**

FACULDADE EDUCAMAIS.

Em caso de ambiguidade, colocar, entre parêntese, o nome da unidade geográfica a que pertence.

**Exemplo:**

INSTITUTO NACIONAL DE ESTATÍSTICA (Brasil).

No caso da autoria da obra ser coletiva e ter uma denominação genérica, o seu nome é precedido do nome do órgão superior.

```
Exemplo:
```
<span id="page-41-0"></span>BRASIL. Ministério da Agricultura. Secretaria Nacional de Defesa Agropecuária.

### **8.1 Exemplos de referências conforme o tipo de fonte**

A seguir, para ilustrar melhor a atividade de produção das referências e torná-la mais prática para o discente, passemos a exemplificar como fazer a referência para cada tipo de fonte.

### **Livro no todo:**

**MODELO:** SOBRENOME, Prenome do autor. **Título:** subtítulo. Edição. Local de publicação: Editora, Data de Publicação.

a) Livro com um autor

### **Exemplo:**

GUYTON, Arthur C. **Fisiologia humana.** 6. ed. Rio de Janeiro: Guanabara Koogan, 1998.

b) Livro com dois autores

### **Exemplo:**

DÂNGELO, José Geraldo; FATTINI, Carlo Américo. **Anatomia humana básica.** São Paulo: Atheneu, 2000.

![](_page_42_Picture_0.jpeg)

c) Livro com três autores

### **Exemplo:**

VIEIRA, Enio Cardillo; GAZZINELLI, Giovanni; MARES-GUIA, Marcos. **Bioquímica celular e biologia molecular.** 2. ed. São Paulo: Atheneu, 1999.

d) Livro com mais de três autores

#### **Exemplo:**

JANEWAY, Charles A. *et al*. **Imunobiologia:** o sistema imunológico na saúde e na doença. 4. ed. Porto Alegre: Artmed, 2000.

e) Obra sem autoria

#### **Exemplo:**

ECONOMIA política e seguridade social: uma contribuição à crítica (coletânea de textos). [S.l.]: ANFIP, 1999.

f) Sem local e data provável

#### **Exemplo:**

HENRY, O. *et al*. **Quatro contos.** [S.l.]: Objetivo, [2000?].

g) Sem editora

#### **Exemplo:**

HOLZMANN, Epaminondas. **Cinco histórias convergentes.** Curitiba: [s.n.], 1966.

h) Sem editora e sem local

#### **Exemplo:**

CAMÕES, Luís de. **Os Lusíadas.** [S.l.: s.n.], 1970.

i) Com organizador, coordenador, editor, compilador, adaptador

### **Exemplo:**

ZAHA, Arnaldo (Coord.). **Biologia molecular básica.** 3. ed. Porto Alegre: Mercado Aberto, 2001.

j) Entrada por entidade coletiva

![](_page_43_Picture_0.jpeg)

#### **Exemplo:**

BRASIL. Ministério da Saúde. **Guia de controle de hanseníase.** Brasília: Ministério da Saúde, 1994.

k) Livro no todo em formato eletrônico

#### **Exemplo:**

POMPÉIA, Raul. O Ateneu. 16. ed. São Paulo: Ática, 1996. Disponível em:

[<http://www.bibvirt.futuro.usp.br/index.html>](http://www.bibvirt.futuro.usp.br/index.html). Acesso em: 27 jun. 2001.

### **Capítulo do livro com autoria própria – Formato**

### **MODELO:**

AUTOR do capítulo. Título do capítulo referenciado. *In*: AUTOR do livro. **Título do livro.**  Edição. Local de publicação: Editora, Data de publicação. Número do volume, número do capítulo, e/ou pág. inicial-final do capítulo referenciado.

#### **Exemplo:**

FERREIRA, Henrique B. Compactação do material genético. *In*: ZAHA, Arnaldo (Coord.). **Biologia molecular básica.** 3. ed. Porto Alegre: Mercado Aberto, 2001. p. 237-254.

**Publicação periódica**: Inclui a coleção como um todo, fascículo ou número de revista, número de jornal e a matéria existente em um número, volume ou fascículo de periódico (artigos científicos de revistas, matérias jornalísticas, seções, reportagens, etc.)

**Publicação em fascículo** (revista, jornal ou outro material que tenha periodicidade) – Formato

### **MODELO:**

TÍTULO DO PERIÓDICO. Local de publicação: Editora, ano, volume, número, mês abreviado. Data.

#### **Revista no todo:**

#### **Exemplo:**

ENSINO SUPERIOR. São Paulo: Segmento, ano 5, n. 54, mar. 2003.

#### **Artigo de revista com autor - Formato**

#### **MODELO:**

AUTOR do artigo. Título do artigo. **Título da revista**, Local da publicação, ano, volume, número, página inicial e final do artigo, mês abreviado. Data.

![](_page_44_Picture_0.jpeg)

### **Exemplos:**

a) Artigo de revista com autor

### **Exemplo:**

SANTOS, Aline Faye; RAMOS, Priscila. Boa forma no trabalho. **Vida e Saúde**, São Paulo, ano 65, n. 5, p. 12-15, maio 2003.

b) Artigo de revistas e autor

#### **Exemplo:**

PARQUE tecnológico: o novo habitat da inovação. **Minas faz Ciências**, Belo Horizonte, n. 11, p. 18-19, jun./ago. 2002.

c) Jornal no todo

### **Exemplo:**

ESTADO DE MINAS. Belo Horizonte: Associados, 3 abr. 2003.

d) Artigo de jornal com autor

### **Exemplo:**

CHOUCAIR, Geórgea. Lula quer G-7 contra a fome. **Estado de Minas**, Belo Horizonte, 4 maio 2003. Política, p. 3.

e) Artigo de jornal sem autor

#### **Exemplo:**

EPIDEMIA de cólera ameaça sul do Iraque. **Folha de São Paulo**, São Paulo, 8 maio 2003. Folha Mundo, p. A13.

f) Artigo de jornal em formato eletrônico

#### **Exemplo:**

CASTRO, D. Projeto obriga emissoras a exibir filmes nacionais. **Folha de São Paulo**, São Paulo, 10 jan. 2001. Disponível em:

[<http://www.uol.com.br/fsp/ilustrad/inde10012001.htm>](http://www.uol.com.br/fsp/ilustrad/inde10012001.htm). Acesso em: 11 jan. 2001.

**Materiais especiais**: inclui fita de vídeo, CD-ROM, DVD, videocassete entre outros.

**Exemplos:**

![](_page_45_Picture_0.jpeg)

### **Referência de fita de vídeo**

#### **Exemplo:**

REPRODUÇÃO humana. São Paulo: Encyclopaedia Britannica do Brasil, 1997. 1 fita de vídeo (26 min), VHS, son., col.

**Documentos eletrônicos**: são aqueles existentes em formato eletrônico acessíveis por computador. A referência do documento eletrônico deve incluir os dados comumente usados para os documentos convencionais, se acrescentado os dados específicos que possibilitem sua localização e recuperação, como por exemplo, o endereço eletrônico.

### **Referência de CD-ROM**

#### **Exemplo:**

KINDERSLEY, Dorling. **O corpo humano 2.0.** São Paulo: Globo, 1997. 1 CD-ROM.

### **Artigo de revista em formato eletrônico-Formato**

#### **MODELO:**

AUTOR. Título do artigo. **Título da publicação.** Local, v., n., ano. Disponível em:

<Endereço eletrônico>. Acesso em: dia mês ano.

### **Exemplo de artigo de revista online com autor:**

### **Exemplo:**

COUTINHO, Carolina. Reciclagem: juntou a fome com a vontade de catar. **Revista Ecologia e Desenvolvimento**, Rio de Janeiro, ano 12, n. 104, 2002. Disponível em: [<http://www.uol.com.br/ecologia/pesquisapublic/ecologia/ecologia\\_104\\_09.htm>](http://www.uol.com.br/ecologia/pesquisapublic/ecologia/ecologia_104_09.htm).Acesso em: 12 maio 2003.

#### **Exemplo de artigo de jornal online sem autor:**

#### **Exemplo:**

VIRUS da Sars demora para sofrer mutação, diz pesquisa. **Folha Online**, São Paulo, 9 maio 2003. Disponível em: <http:www1.folha.uol.com.br/folha/ciência/ult306u9074.shtml>. Acesso em: 12 maio 2003.

**Eventos:** Conjunto de documentos reunidos num produto final do próprio evento (atas, anais, resultados, congressos, entre outros).

### **MODELO:**

NOME DO EVENTO, número, ano, local de realização (cidade). **Título...** subtítulo da publicação. Local de publicação (cidade): Editora, data de publicação. Número de páginas ou volume. 52.

![](_page_46_Picture_0.jpeg)

### **Exemplo:**

CONGRESSO LATINO–AMERICANO DE BIBLIOTECONOMIA E DOCUMENTAÇÃO, 1.,

1980, Salvador. **Anais...** Salvador: FEBAB, 1980. 350 p.

### **Trabalhos apresentados em congresso ou outro evento:**

### **MODELO:**

AUTOR DO TRABALHO. Título: subtítulo. In: NOME DO EVENTO, número, ano, local de realização. **Título da publicação**: subtítulo. Local de publicação (cidade): Editora, data. Páginas inicial-final do trabalho.

### **Exemplo:**

CANÇADO, Agenor Lopes. TOXICOMANIAS DE SUBSTITUIÇÃO. IN: CONGRESSO FARMACÊUTICO E BIOQUÍMICO PAN-AMERICANO, 3, 1954, São Paulo. **Anais.** São Paulo: Federação das Associações de Farmacêuticos do Brasil, 1958. p. 259-300.

### **Bula de Remédio**

### **MODELO:**

NOME COMERCIAL. Responsável técnico. Local: Fabricante, ano. Nota indicativa de bula.

### **Exemplo:**

TYLENOL. Responsável Técnico Nilton Azevedo. São José dos Campos: CILAG Farmacêutico,

1998. Bula de remédio.

### **Documentos Jurídicos**

### **Decreto ou Lei:**

### **MODELO:**

LOCAL (País, Estado ou Cidade). Título (especificação de legislação n.º, Data). Ementa. **Indicação da publicação oficial**, local, volume, número, páginas, dia, mês, ano. seção, parte (caso houver).

#### **Exemplo:**

BRASIL. Decreto n.º 87.620, de 21 de setembro de 1982. Dispõe sobre o procedimento administrativo para o reconhecimento da aquisição, por usucapião especial, de imóveis rurais compreendidos em terras devolutas. **Código civil**. 5. ed. São Paulo: Revista dos Tribunais, p. 676- 677, 2000.

### **Decreto ou Lei em formato eletrônico:**

#### **MODELO:**

LOCAL (País, Estado ou Município). Nome da Corte ou Tribunal. Lei ou Decreto, nº, data (dia mês ano). Ementa. Indicação de publicação oficial (**título**, local, volume, número, dia /mês /ano. Seção, parte-se houver). Disponível em: <endereço>. Acesso em: dia /mês abreviado/ ano.

![](_page_47_Picture_0.jpeg)

### **Exemplo de Decreto:**

#### **Exemplo:**

BRASIL. Decreto n.º 3667, de 21 de novembro de 2000. Concede indulto, comuta penas e dá outras providências. **Diário Oficial da União**, Brasília, DF, 22 nov. 2000. Disponível em: [<http:///www.ibccrim.com.br/legislacao/desc-novembro.htm>](http://www.ibccrim.com.br/legislacao/desc-novembro.htm). Acesso em: 09 jan. 2001.

### **Exemplo de Lei:**

### **Exemplo:**

BRASIL. Congresso Nacional. Lei Penal Ambiental Brasileira. Lei n.º 9605 de 12 de fevereiro de 1988. Dispõe sobre as sanções penais e administrativas derivadas de condutas e atividades lesivas ao meio ambiente e dá outras providências. **Diário Oficial da União**, Brasília, DF, 12 fev. 1998. Disponível em: [<http://www.diramb.gov.pt/data/basedoc/FCH\\_8919\\_LE.htm>](http://www.diramb.gov.pt/data/basedoc/FCH_8919_LE.htm). Acesso em: 09 jan. 2001.

### **Exemplo de CLT:**

#### **Exemplo:**

BRASIL. Consolidação das Leis do Trabalho. Decreto-Lei, n.º 5452, de 1 de maio de 1943. **Das Normas Gerais de Tutela do Trabalho.** Disponível em:

[<http://www.dji.com.br/legis/clt/clt0.htm>](http://www.dji.com.br/legis/clt/clt0.htm). Acesso em: 11 jan. 2001.

### **Jurisprudência (Súmula, Enunciado, Acórdão, Sentença e demais decisões judiciais):**

### **MODELO:**

LOCAL (País, Estado ou Cidade). Nome da Corte ou Tribunal. Câmara. Ementa ou Acórdão. Tipo e número do recurso. Partes litigantes. Nome do relator precedido da palavra Relator. Data do Acórdão. **Indicação da publicação que divulgou o Acórdão, Decisão, Sentença, etc.**, local, volume, data. Página.

#### **Exemplo:**

BRASIL. Tribunal Regional Federal, Região 4. Substituição de assistente técnico. Os salários do perito judicial devem ser fixados tendo em consideração a complexidade do exame técnico, distância entre juízo e o local da prova, as despesas realizadas pelo experto e nível técnico do trabalho desenvolvido. A substituição do assistente técnico só pode ser admitida nas hipóteses do CPC 424 e desde que não acarrete prejuízo à parte contrária. Relator: Vladimir Passos de Freitas. 12 de novembro de 1992. **Diário Oficial da Justiça da União**, dez. 1992. p. 41624.

![](_page_48_Picture_0.jpeg)

**Jurisprudência (Súmula, Enunciado, Acórdão, Sentença e demais decisões judiciais) em formato eletrônico:**

#### **MODELO:**

LOCAL. (País, Estado ou Município). Nome da Corte ou Tribunal. Ementa ou Acórdão. Tipo e n.º do recurso (apelação, embargos, habeas-corpus, mandado de segurança, etc.). Partes litigantes. Nome do relator precedido da palavra Relator. Local dia mês, ano do Acórdão. Indicação da publicação que divulgou o Acórdão, Decisão, Sentenças, etc. Disponível em: <endereço eletrônico>. Acesso em: dia /mês abreviado / ano.

### **Exemplo de Acórdão:**

#### **Exemplo:**

BRASIL. Tribunal Regional do Trabalho. (12. Região). Execução. Impugnação à sentença de liquidação. Tempestividade. Agravo de instrumento n.º 3097/95. Agravante: Sindicato dos Trabalhadores nas Indústrias de Papel, Papelão e Cortiça Três Barras. Agravada: Companhia Canoinhas de Papel. Relatora: Juíza Alveny A. Bittercourt. Florianópolis, 18 de outubro de 1995. Disponível em: [<http://www.trt12.gov.br/revistas/novas/8678.htm>](http://www.trt12.gov.br/revistas/novas/8678.htm). Acesso em: 09 jan. 2001.

#### **Parecer:**

#### **MODELO:**

AUTOR. Ementa. Tipo e número do Parecer. Relator (se entrar pelo nome do órgão). Data do Parecer.

**Tipo da publicação**, número, página, data da publicação que transcreve o Parecer. (Caso houver)

#### **Exemplo:**

BRASIL. Conselho Federal de Educação. Câmara de Ensino Superior. Parecer 380/91. Relator: José Guimarães. 1 jul. 1991. **Documenta**, n. 367, p. 61, 1991.

### **Constituição Federal:**

#### **MODELO:**

LOCAL (País ou Estado). Constituição (ano de promulgação). **Título**. Local: Editor, data.

#### **Exemplo:**

BRASIL. Constituição (1988). **Constituição da República Federativa do Brasil.** Brasília: Senado Federal, 1988.

#### **Código:**

#### **MODELO:**

LOCAL (País ou Estado). **Título.** Indicação de responsabilidade (org. ; trad. ; ver.; coord. etc.)./ Edição./ Local: / Editor, / data.

![](_page_49_Picture_0.jpeg)

### **Exemplo:**

BRASIL. **Código civil.** Coordenação de Maurício Antônio Ribeiro Lopes. 5. ed. São Paulo: Revista dos Tribunais, 2000.

### **Código em formato eletrônico:**

### **MODELO:**

JURISDIÇÃO (País, Estado ou Município. Nome da Corte ou Tribunal. Jurisdição e Órgão Judiciário Competente). **Título. Lei ou Decreto, n.º, data (dia mês ano).** Ementa. Indicação de Responsabilidade (se houver). Disponível em: <endereço eletrônico>. Acesso em: dia / mês abreviado / ano.

### **Exemplo:**

BRASIL. Código Civil. **Lei n.º 3071, 1 de janeiro de 1916. Das Pessoas. Da Divisão de Pessoas. Das Pessoas Naturais.** Disponível em:

[<http://www.dji.com.br/legis/cc/cc0002a0012.htm>](http://www.dji.com.br/legis/cc/cc0002a0012.htm). Acesso em: 10 jan. 2001.

### **Lista de discussão:**

### **MODELO:**

TÍTULO da lista. Indicação de Responsabilidade. Disponível em: <endereço>. Acesso em: data (dia / mês abreviado / ano).

### **Exemplo:**

ATÉ onde deve ir à imunidade parlamentar no contexto de um regime político democrático? OABSP. Disponível em:

[<http://www.oabsp.org.br/main1.asp?pg=1.3.2&pgv=a&id\\_forum=8>.](http://www.oabsp.org.br/main1.asp?pg=1.3.2&pgv=a&id_forum=8) Acesso em: 11 jan. 2001.

### **Lista de discussão em parte - Formato:**

### **MODELO:**

AUTOR./ **Título.** Denominação ou título e subtítulo do serviço (produto ou lista). Indicação de Responsabilidade. Disponível em: <endereço>. Acesso em: data (dia /mês abreviado / ano).

#### **Exemplo:**

LIEMERT, D. M. A. **Imunidade parlamentar:** escudo para criminosos. Fórum de Discussão da OAB-SP. Disponível em:

[<http://www.oabsp.org.br/main1.asp?pg=1.3.2&pgv=a&id\\_forum=8>.](http://www.oabsp.org.br/main1.asp?pg=1.3.2&pgv=a&id_forum=8) Acesso em: 11 jan. 2001.

![](_page_50_Picture_0.jpeg)

### **Norma técnica:**

### **MODELO:**

ÓRGÃO NORMALIZADOR./ **Título:** / número da norma./ Local, / ano.

### **Exemplo:**

ASSOCIAÇÃO BRASILEIRA DE NORMAS TÉCNICAS. **Referências bibliográficas:** NBR 6023. Rio de Janeiro, 1989.

**Enciclopédia e dicionário:** Em obras de referência tais como: enciclopédias, dicionários, manuais, guias; que são apenas consultadas em determinados tópicos; a referência é feita apenas do verbete consultado.

### **Enciclopédia ou dicionário sem autoria própria - Formato:**

### **MODELO:**

NOME da enciclopédia ou dicionário. Local: Casa publicadora, ano. volume, número da página.

### **Exemplo:**

GRANDE Enciclopédia Delta Larousse. Rio de Janeiro: Delta, 1974. v. 7, p. 2960.

### **Enciclopédia ou dicionário com autoria própria - Formato:**

### **MODELO:**

AUTOR. **Nome da enciclopédia ou dicionário.** Local: Casa publicadora, ano. volume, número da página.

#### **Exemplo:**

FERREIRA, A. B. de H. **Novo dicionário da língua portuguesa.** 2. ed. rev. aum. Rio de Janeiro: Nova Fronteira, c1986. 1029 p.

**Monografia, dissertação e tese:** Observar a classificação dos trabalhos correspondentes, de acordo com os diferentes níveis de Graduação e Pós-graduação (graus):

- a) Trabalho de Conclusão de Curso (Graduação)
- b) Monografia (Especialização)
- c) Dissertação (Mestrado)
- d) Tese (Doutorado, Livre-docência e Exame de Titularidade)

### **MODELO:**

AUTOR. **Título.** ano de publicação. Número de folhas. Categoria (Grau e Área de Concentração) - Nome da Escola, Universidade. Local.

![](_page_51_Picture_0.jpeg)

### **Exemplo 1:**

SILINGOVSCHI, R. R. L. **A função pedagógica da biblioteca universitária enquanto organização de espaço educacional:** estudo de caso. 2013. 161 f. Dissertação (Mestrado em Educação) - Universidade do Oeste Paulista, Presidente Prudente - SP.

### **Exemplo 2:**

OLIVEIRA, A. M. E. M. **Implantação de intranet como mecanismo de transferência de informação:** aplicação na Rede de Bibliotecas da UNOESTE. 1999. 39 f. Monografia (Especialização) – Faculdade de Biblioteconomia, Universidade Estadual Paulista, Campus de Marília - SP.

### **Base de dados online no todo:**

#### **MODELO:**

AUTOR. **Título.** Local: Editora, v., n., data. Disponível em: <Endereço>. Acesso em: / dia mês abreviado / ano). / Notas.

#### **Exemplo:**

FUNDAÇÃO DE AMPARO À PESQUISA DO ESTADO DE SÃO PAULO. CENTRO LATINO AMERICANO E DO CARIBE DE INFORMAÇÕES EM CIÊNCIAS DA SAÚDE. **SCIELO**: scientific electronic library online. Botucatu: FAPESP; São Paulo: BIREME, 2000. Disponível em: [<www.scielo.br>](http://www.scielo.br/). Acesso em: 10 jan. 2001.

### **Página da Internet:**

### **MODELO:**

AUTOR. **Título.** Informações complementares (Coordenação, desenvolvida por, apresenta, etc...). Disponível em: < Endereço>. Acesso em: dia /mês abreviado /ano).

### **Exemplo 1:**

BRASIL. Conselho Nacional do Meio Ambiente. **Resolução n. 357 de 17 de março de 2005.**

Disponível em: [<www.mma.gov.br/port/conama/res05/res35705.pdf>](http://www.mma.gov.br/port/conama/res05/res35705.pdf). Acesso em: 13 out. 2013.

#### **Exemplo 2:**

ASSOCIAÇÃO PAULISTA DAS EMPRESAS DE TRATAMENTO E DESTINAÇÃO DE RESÍDUOS URBANOS. **Disposição inadequada do lixo causa problemas sanitários e ambientais.** 2009. Disponível em: [<http://www.apetres.org.br/residuos\\_problemasanitario.](http://www.apetres.org.br/residuos_problemasanitario) htm>. Acesso em: 23 ago. 2013.

### **Exemplo 3:**

ALLTECH. **Nutrição, saúde, desempenho... naturalmente.** 2010. Disponível em:

[<http://www.alltech.com/pt/about/story/Pages/default.aspx.> A](http://www.alltech.com/pt/about/story/Pages/default.aspx)cesso em: 09 set. 2011.

![](_page_52_Picture_0.jpeg)

### **E-mail (comunicação eletrônica pessoal):**

### **MODELO:**

AUTOR da mensagem. **Assunto da mensagem.** [mensagem pessoal]. Mensagem recebida por <e-mail do destinatário> em data de recebimento /dia /mês abreviado /ano.

### **Exemplo:**

MAGALHÃES, M. **Levantamento bibliográfico.** [mensagem pessoal]. Mensagem recebida por  $\lt$ 

[bib3@bib.Unoeste.br>](mailto:bib3@bib.Unoeste.br) em 09 jan. 2001.

### **Entrevista:**

#### **MODELO:**

ENTREVISTADO. Título [mês e ano]. Entrevistador. Local: Editora, data. **Tipo de mídia.**  Descrição do veículo ao qual foi concedida a entrevista.

### **Exemplo 1:**

DOMINGUES, C. Na Paulista piso tátil acaba em parede e 'oculta' metrô [maio 2014]. Leandro Machado. **Folha de São Paulo**, São Paulo, 17 maio 2014. Jornal impresso.

### **Exemplo 2:**

CRIANÇAS do Guarujá se preparam para receber jogadores da seleção da Bósnia [19 maio 2014].

**SPTV 1ª Edição**, São Paulo, maio 2014. Jornal televisionado. Disponível em:

[<http://globotv.globo.com/rede-globo/sptv-1aedicao/t/edicoes/v/criancas-do-guaruja-se-preparam-](http://globotv.globo.com/rede-globo/sptv-1aedicao/t/edicoes/v/criancas-do-guaruja-se-preparam-)

para-receber-jogadores-daselecao-da-bosnia/3355094/>. Acesso em: 19 maio 2014].

### **Notas de aula:**

#### **MODELO:**

SOBRENOME, PRENOME. **Título:** subtítulo. Data. Local. Total de páginas. Notas.

#### **Exemplo:**

STRAUHS, F. **Metodologias para gestão do conhecimento.** 2005. São Paulo. 10 p. Notas de aula.

#### **Palestra:**

### **MODELO:**

SOBRENOME, PRENOME. **Título:** subtítulo. Palestra, Local, data (dia mês abreviado ano).

#### **Exemplo:**

FERREIRA, R.C. **Projeto Saúde Visual Escolar.** Palestra proferida no Lions Clube Cinquentenário, Presidente Prudente – SP, (10 jul. 2014).

![](_page_53_Picture_0.jpeg)

![](_page_54_Picture_0.jpeg)

# <span id="page-54-0"></span>**APÊNDICE A – MODELO DE CAPA PARA TRABALHO DE CONCLUSÃO DE CURSO**

![](_page_54_Figure_2.jpeg)

![](_page_55_Picture_0.jpeg)

# <span id="page-55-0"></span>**APÊNDICE B – MODELO DE LOMBADA PARA TRABALHO DE CONCLUSÃO DE CURSO**

Nome do autor, Título do trabalho: Subtítulo do trabalho, Número do volume, Ano e nome da instituição abreviado Nome do autor, Título do trabalho: Subtítulo do trabalho, Número do volume, Ano e nome da instituição abreviado

![](_page_56_Picture_0.jpeg)

# <span id="page-56-0"></span>**APÊNDICE C – MODELO DE FOLHA DE ROSTO PARA TRABALHO DE CONCLUSÃO DE CURSO**

![](_page_56_Figure_2.jpeg)

![](_page_57_Picture_0.jpeg)

# <span id="page-57-0"></span>**APÊNDICE D – MODELO DE FOLHA DE APROVAÇÃO PARA TRABALHO DE CONCLUSÃO DE CURSO**

### **FOLHA DE APROVAÇÃO**

**Curso de Ciências Contábeis Educa+/SP**

**20XX**

**NOME (S) DO (S) ALUNO (S)**

### **TRABALHO DE CONCLUSÃO DE CURSO**

**COMISSÃO EXAMINADORA:**

**Examinador (1)**

**Examinador (2)**

**Examinador (3)**

**Coordenador do curso**

**Observações:** 

**DATA DA APROVAÇÃO / /** 

![](_page_58_Picture_0.jpeg)

# <span id="page-58-0"></span>**APÊNDICE E – MODELO DE DEDICATÓRIA PARA TRABALHO DE CONCLUSÃO DE CURSO**

![](_page_58_Picture_2.jpeg)

![](_page_59_Picture_0.jpeg)

# <span id="page-59-0"></span>**APÊNDICE F – MODELO DE FOLHA DE AGRADECIMENTOS PARA TRABALHO DE CONCLUSÃO DE CURSO**

![](_page_59_Figure_2.jpeg)

![](_page_60_Picture_0.jpeg)

# <span id="page-60-0"></span>**APÊNDICE G – MODELO DE FOLHA DE EPÍGRAFE PARA TRABALHO DE CONCLUSÃO DE CURSO**

![](_page_60_Picture_2.jpeg)

![](_page_61_Picture_0.jpeg)

# <span id="page-61-0"></span>**APÊNDICE H – MODELO DE RESUMO PARA TRABALHO DE CONCLUSÃO DE CURSO**

#### **RESUMO**

Xxxxxxxxxxxxxxxxxxxxxxxxxxxxxxxxxxxxxxxxxxxxxxxxxxxxxxxxxxxxxxxxxxxxxxxxx xxxxxxxxxxxxxxxxxxxxxxxxxxxxxxxxxxxxxxxxxxxxxxxxxxxxxxxxxxxxxxxxxxxxxxxxxxxxx xxxxxxxxxxxxxxxxxxxxxxxxxxxxxxxxxxxxxxxxxxxxxxxxxxxxxxxxxxxxxxxxxxxxxxxxxxxxx xxxxxxxxxxxxxxxxxxxxxxxxxxxxxxxxxxxxxxxxxxxxxxxxxxxxxxxxxxxxxxxxxxxxxxxxxxxxx xxxxxxxxxxxxxxxxxxxxxxxxxxxxxxxxxxxxxxxxxxxxxxxxxxxxxxxxxxxxxxxxxxxxxxxxxxxxx xxxxxxxxxxxxxxxxxxxxxxxxxxxxxxxxxxxxxxxxxxxxxxxxxxxxxxxxXxxxxxxxxxxxxxxxxxxx xxxxxxxxxxxxxxxxxxxxxxxxxxxxxxxxxxxx

xxxxxxxxxxxxxxxxxxxxxxxxxxxxxxxxxxxxxxxxxxxxxxxxxxxxxxxxxxxxxxxxxxxxxxxxxx xxxxxxxxxxxxxxxxxxxxxxxxxxxxxxxxxxxxxxxxxxxxxxxxxxxxxxxxxxxxxxxxxxxxxxxxxxxxx xxxxxxxxxxxxXxxxxxxxxxxxxxxxxxxxxxxxxxxxxxxxxxxxxxxxxxxxxxxxxxxxxxxxxxxxxxxx xxxxxxxxxxxxxxxxxxxxxxxxxxxxxxxxxxxxxxxxxxxxxxxxxxxxxxxxxxxxxxxxxxxxxxxxxxxxx xxxxxxxxxxxxxxxxxxxxxxxxxxxxxxxxxxxxxxxxxxxxxxxxxxxxxxxxxxxxxxxxxxxxxxxxxxxxx

**Palavras-chave:**

![](_page_62_Picture_0.jpeg)

# <span id="page-62-0"></span>**APÊNDICE I – MODELO DE RESUMO PARATRABALHO DE CONCLUSÃO DE CURSO**

#### *ABSTRACT*

*Xxxxxxxxxxxxxxxxxxxxxxxxxxxxxxxxxxxxxxxxxxxxxxxxxxxxxxxxxxxxxxxxxxxxxxxxxxxxxxxxx xxxxxxxxxxxxxxxxxxxxxxxxxxxxxxxxxxxxxxxxxxxxxxxxxxxxxxxxxxxxxxxxxxxxxxxxxxxxxxxxxxxxx xxxxxxxxxxxxxxxxxxxxxxxxxxxxxxxxxxxxxxxxxxxxxxxxxxxxxxxxxxxxxxxxxxxxxxxxxxxxxxxxxxxxx xxxxxxxxxxxxxxxxxxxxxxxxxxxxxxxxxxxxxxxxxxxxxxxxxxxxxxxxxxxxxxxxxxxxxxxxxxxxxxxxxxxxx xxxxxxxxxxxxxxxxxxxxxxxxxxxxxxxxxxxxxxxxxxxxxxxxxxxxxxxxxxxxxxxxxxxxxxxxxxxxxxxxxxxxx xxxxxxxxxxxxxxxxXxxxxxxxxxxxxxxxxxxxxxxxxxxxxxxxxxxxxxxxxxxxxxxxxxxxxxxx*

*xxxxxxxxxxxxxxxxxxxxxxxxxxxxxxxxxxxxxxxxxxxxxxxxxxxxxxxxxxxxxxxxxxxxxxxxxxxxxxxxx xxxxxxxxxxxxxxxxxxxxxxxxxxxxxxxxxxxxxxxxxxxxxxxxxxxxxxxxxxxxxxxxxxxxxxxxxxxxxxxxxxXx xxxxxxxxxxxxxxxxxxxxxxxxxxxxxxxxxxxxxxxxxxxxxxxxxxxxxxxxxxxxxxxxxxxxxxxxxxxxxxxxxxxxx xxxxxxxxxxxxxxxxxxxxxxxxxxxxxxxxxxxxxxxxxxxxxxxxxxxxxxxxxxxxxxxxxxxxxxxxxxxxxxxxxxxxx xxxxxxxxxxxxxxxxxxxxxxxxxxxxxxxxxxxxxxxxxxxxxxx*

*Key words:*

*FACULDADE EDUCAMAIS EDUCA+*